#### **МИНОБРНАУКИ РОССИИ ФЕДЕРАЛЬНОЕ ГОСУДАРСТВЕННОЕ БЮДЖЕТНОЕ ОБРАЗОВАТЕЛЬНОЕ УЧРЕЖДЕНИЕ ВЫСШЕГО ОБРАЗОВАНИЯ «ВОРОНЕЖСКИЙ ГОСУДАРСТВЕННЫЙ УНИВЕРСИТЕТ ИНЖЕНЕРНЫХ ТЕХНОЛОГИЙ»**

**УТВЕРЖДАЮ** Проректор по учебной работе

Василенко В.Н.

«25» мая 2023 г.

Сертификат: 00A29CA99D98126F4EB57F6F989D713C88 Владелец: Василенко Виталий Николаевич Действителен: с 07.07.2022 до 30.09.2023

**FA** 

 ДОКУМЕНТ ПОДПИСАН ЭЛЕКТРОННОЙ ПОДПИСЬЮ

# **Р АБ О Ч АЯ П Р О Г Р АМ М А Д И С Ц ИП ЛИ НЫ**

# **СТАНДАРТЫ И ТЕХНОЛОГИИ УПРАВЛЕНИЯ ПРОЕКТАМИ ВНЕДРЕНИЯ СЛОЖНЫХ БИЗНЕС-СИСТЕМ**

Направление подготовки

**09.03.02 Информационные системы и технологии**

Направленность (профиль) подготовки

**Разработка информационных систем и технологий**

Квалификация выпускника

**Бакалавр**

Воронеж

## 1. Цели и задачи дисциплины

Целями освоения дисциплины «Стандарты и технологии управления проектами внедрений сложных бизнес-систем» является формирование компетенций обучающегося в области профессиональной деятельности и сфере профессиональной деятельности:

06 Связь, информационные и коммуникационные технологии (в сфере проектирования, разработки, внедрения и эксплуатации средств вычислительной техники и информационных систем. управления их жизненным циклом):

40 Сквозные виды профессиональные деятельности в промышленности.

(в сфере организации и проведения научно-исследовательских и опытноконструкторских работ в области информатики и вычислительной техники).

Дисциплина направлена на решение задач профессиональной деятельности следующих типов:

- производственно-технологический;

- проектный:

- организационно-управленческий;

- проектный.

Программа составлена в соответствии с требованиями Федерального государственного образовательного стандарта высшего образования по направлению подготовки 09.03.02 Информационные системы и технологии, утвержденного приказом Министерства образования и науки Российской Федерации от 19.09.2017г. № 926.

## 2. Перечень планируемых результатов обучения, соотнесенных с планируемыми результатами освоения образовательной программы

В результате освоения дисциплины в соответствии с предусмотренными компетенциями обучающийся должен:

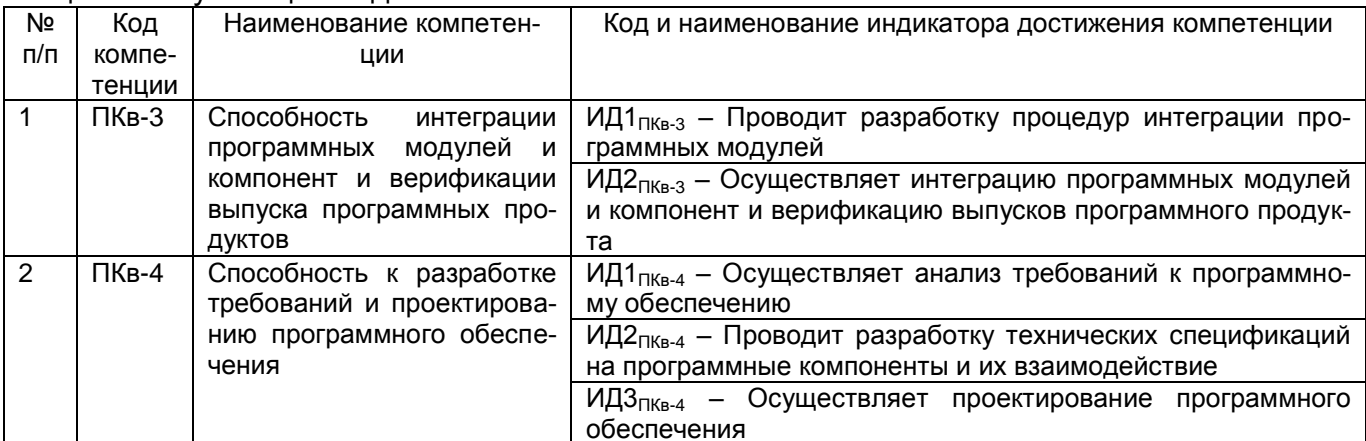

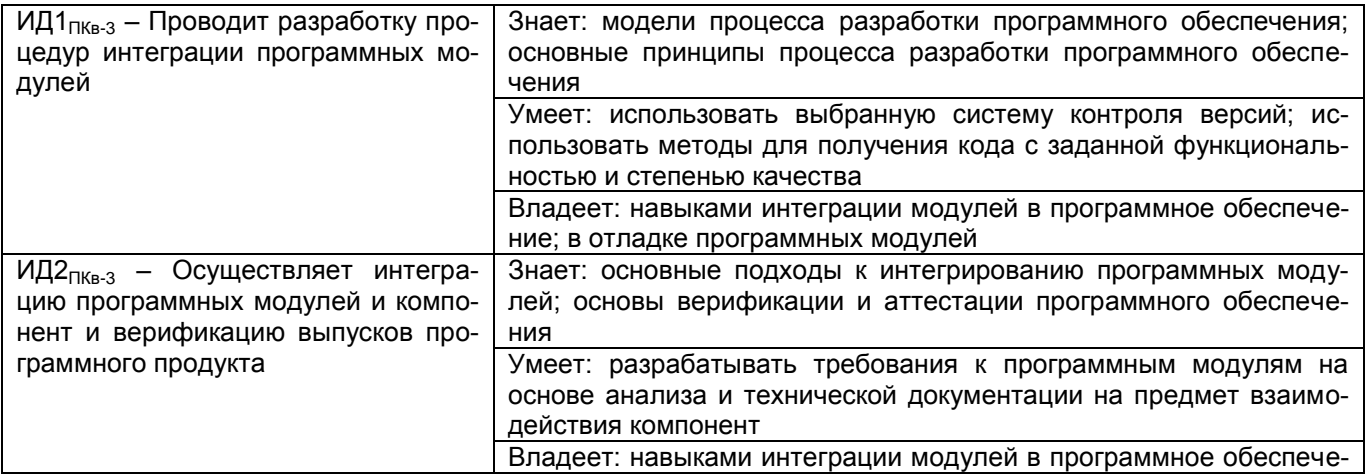

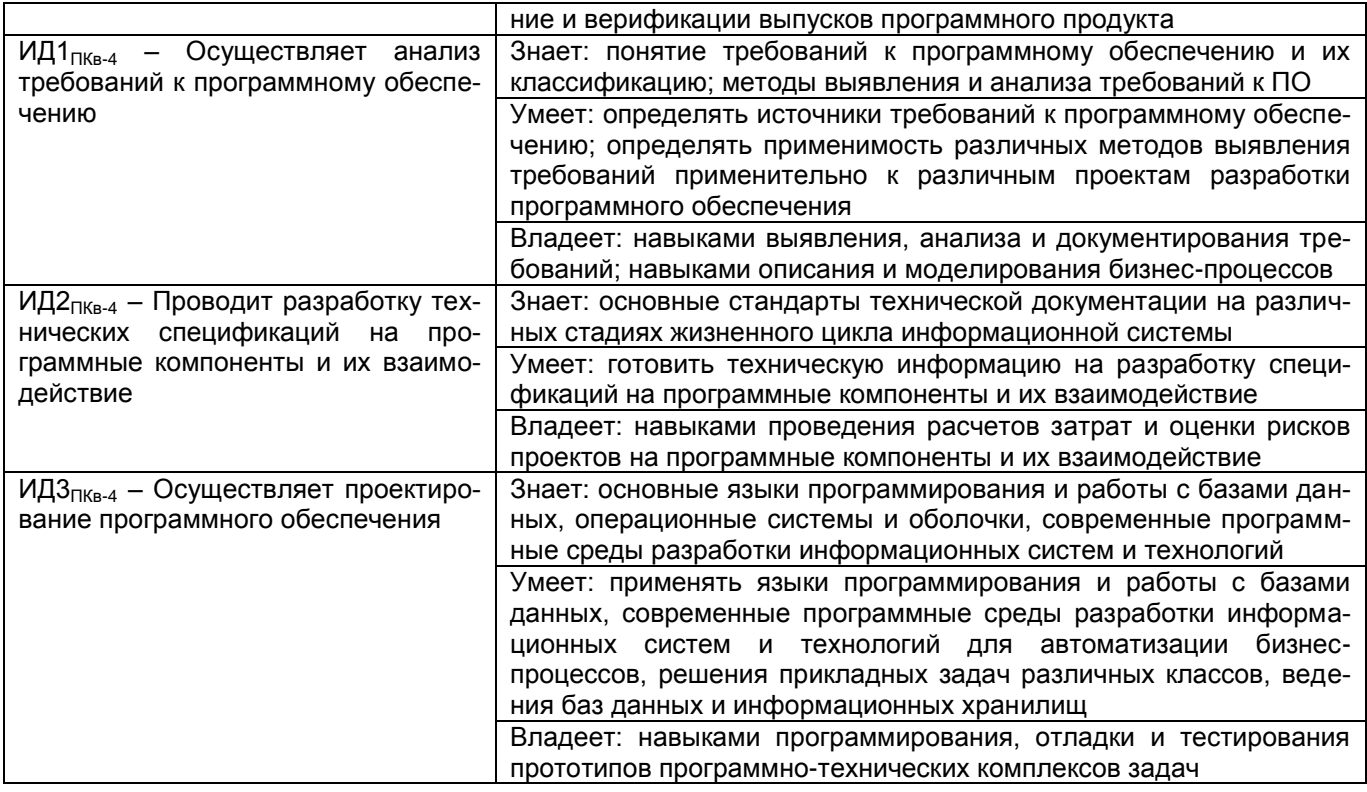

## **3. Место дисциплины в структуре ОП ВО**

Дисциплина относится к Обязательной части, формируемой участниками образовательных отношений, модуль «Профессиональный». Дисциплина является обязательной к изучению.

Изучение дисциплины основано на знаниях, умениях и навыках, полученных при изучении обучающимися дисциплин: Проектирование и архитектура программного обеспечения Надежность информационных систем. Основы программирования Объектно-ориентированные системы программирования Основы 3D-моделирования

Дисциплина является предшествующей для *следующих видов дисциплин и практик*, Параллельные вычисления и параллельное программирование Цифровые экосистемы взаимодействия организации Производственная практика, преддипломная практика, ГИА.

### **4. Объем дисциплины и виды учебных занятий**

Общая трудоемкость дисциплины (модуля) составляет 3 зачетные единицы.

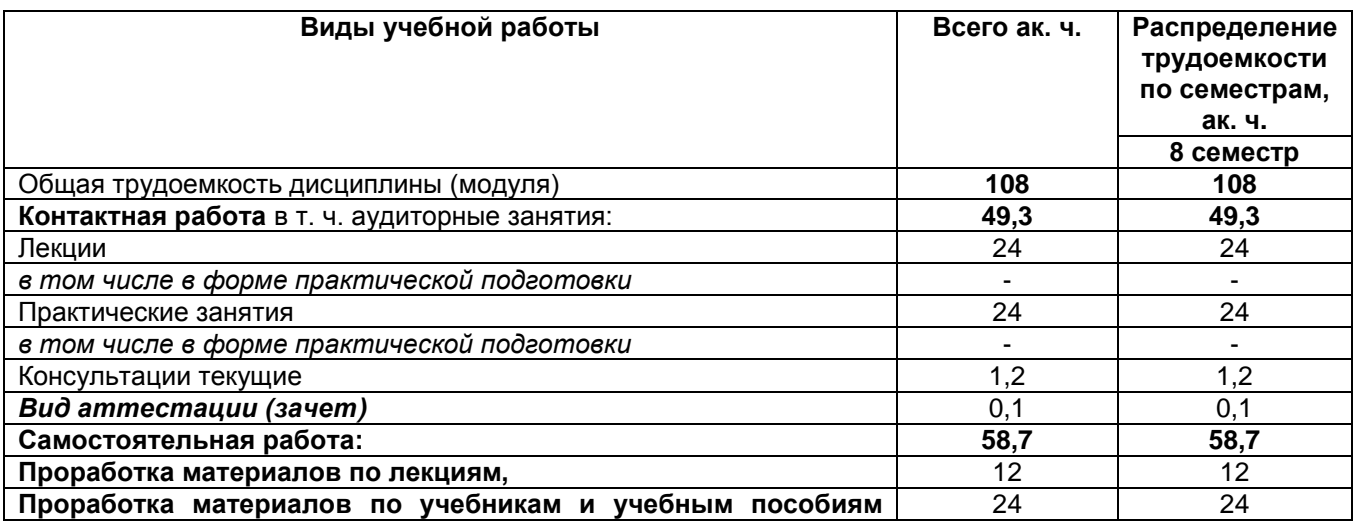

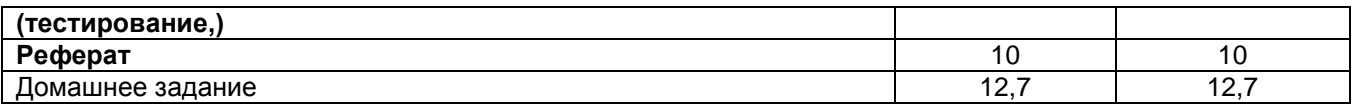

## 5. Содержание дисциплины, структурированное по темам (разделам) с указанием отведенного на них количества академических часов и видов учебных занятий

### 5.1 Содержание разделов дисциплины

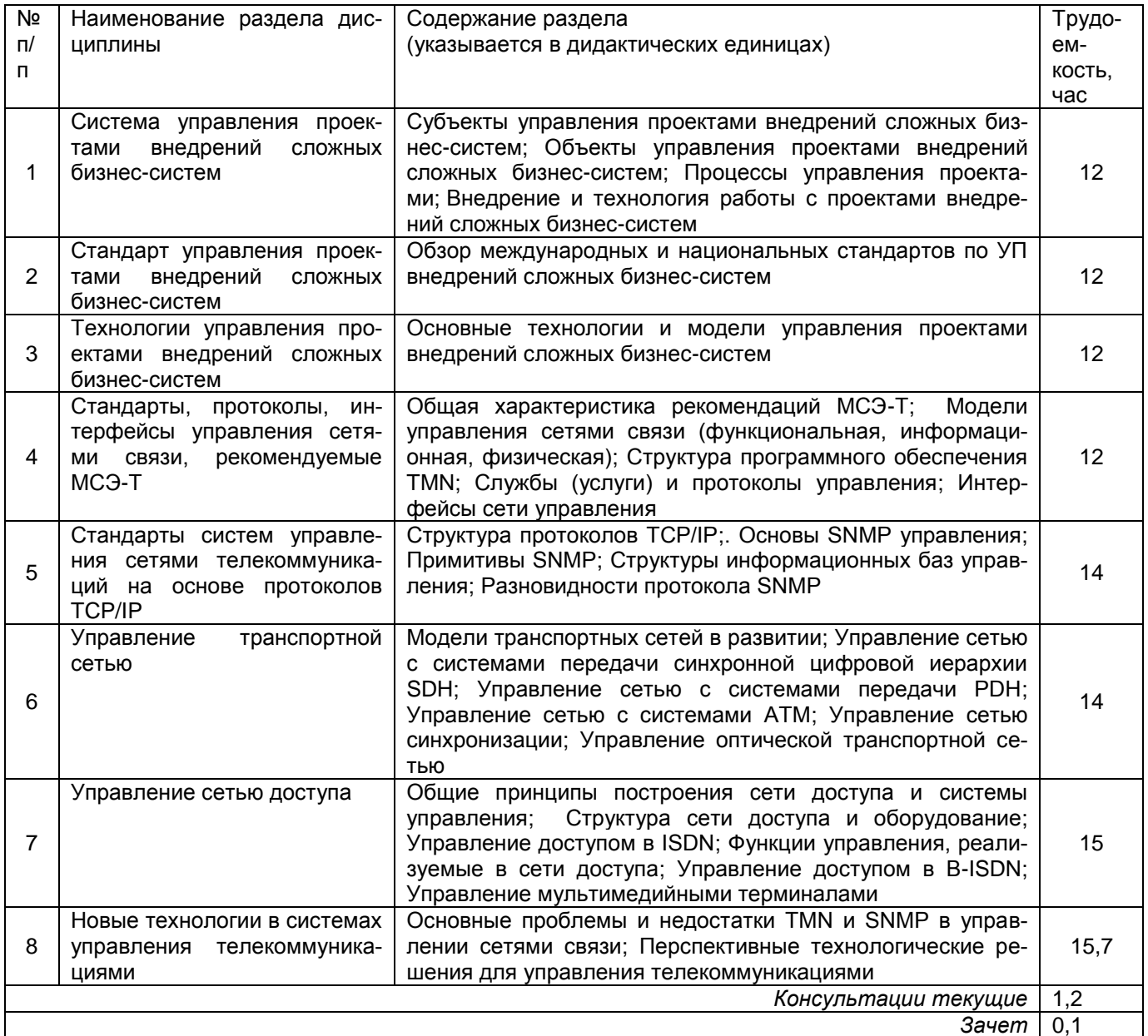

## 5.2 Разделы дисциплины и виды занятий

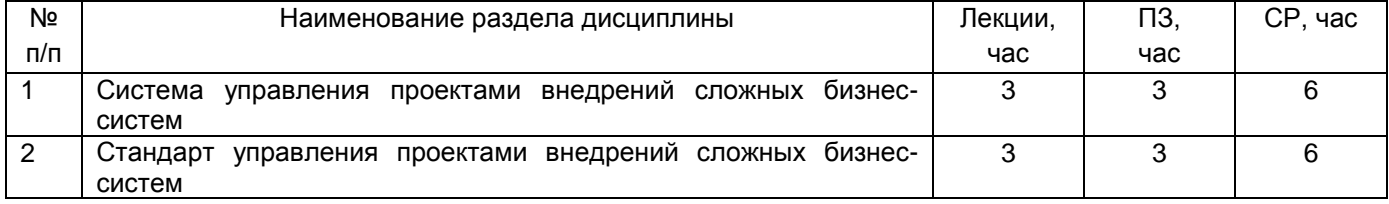

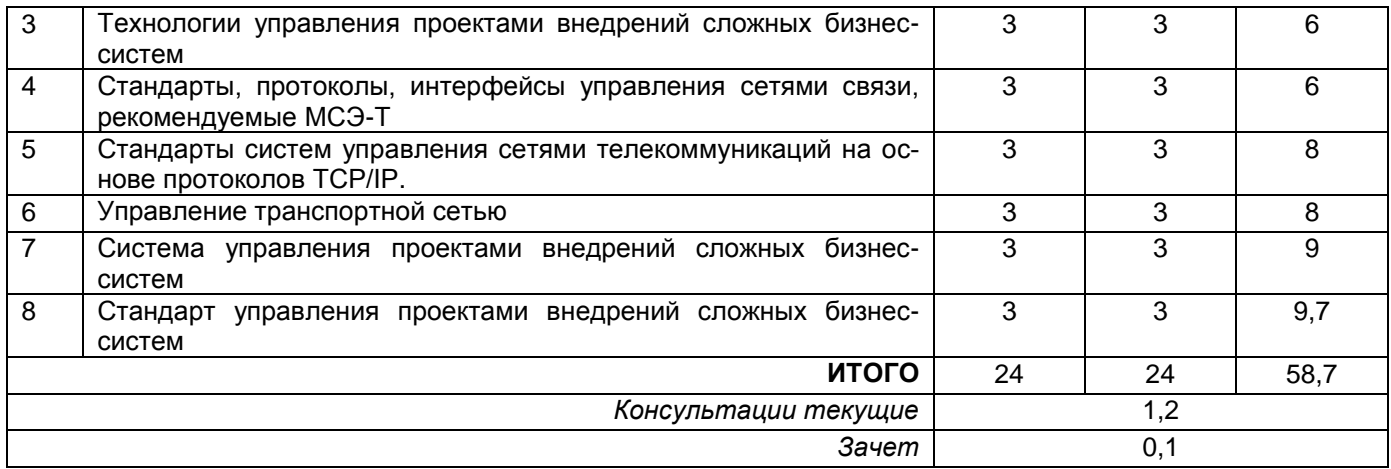

# 5.2.1 Лекции

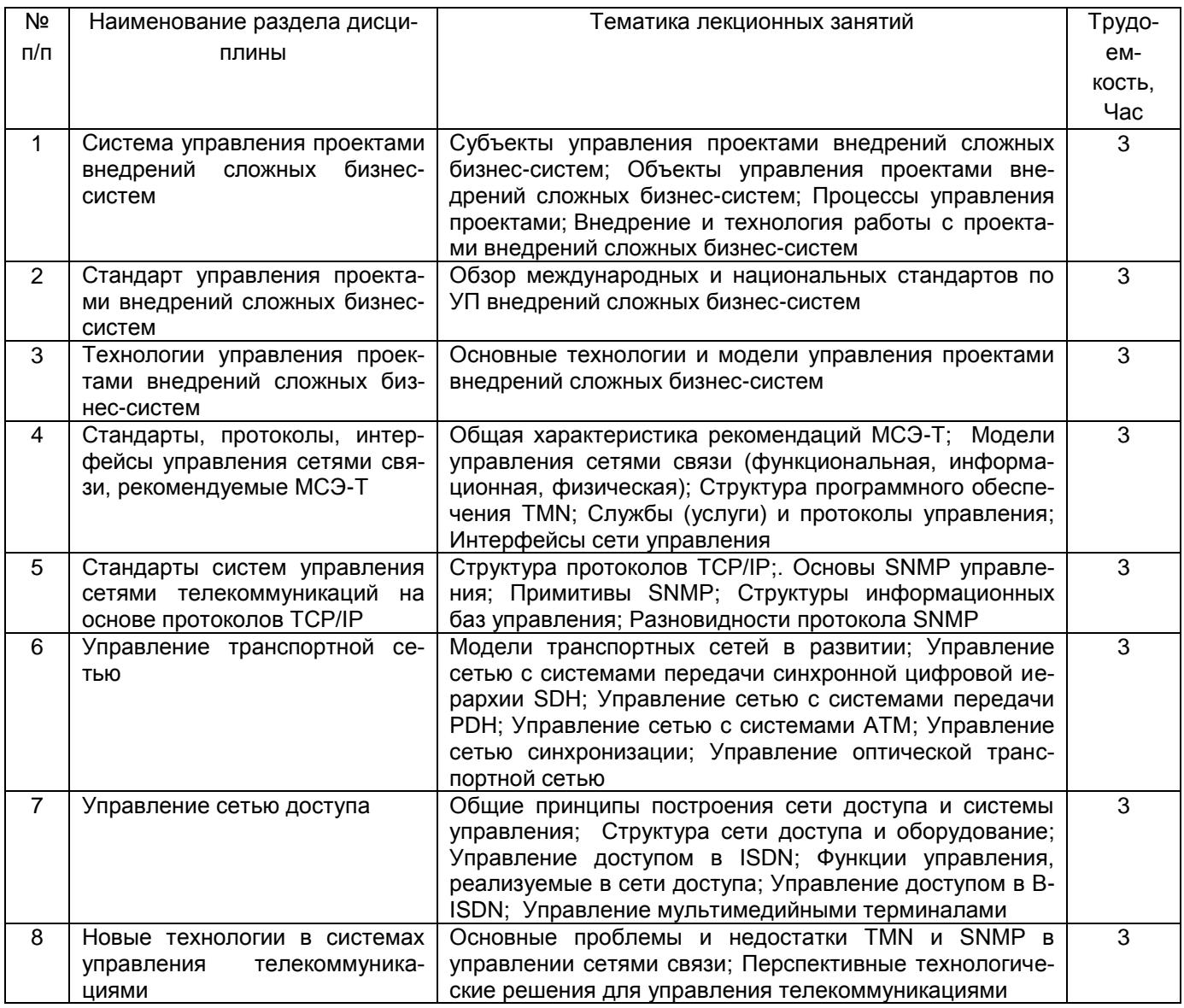

5.2.2 Практические занятия

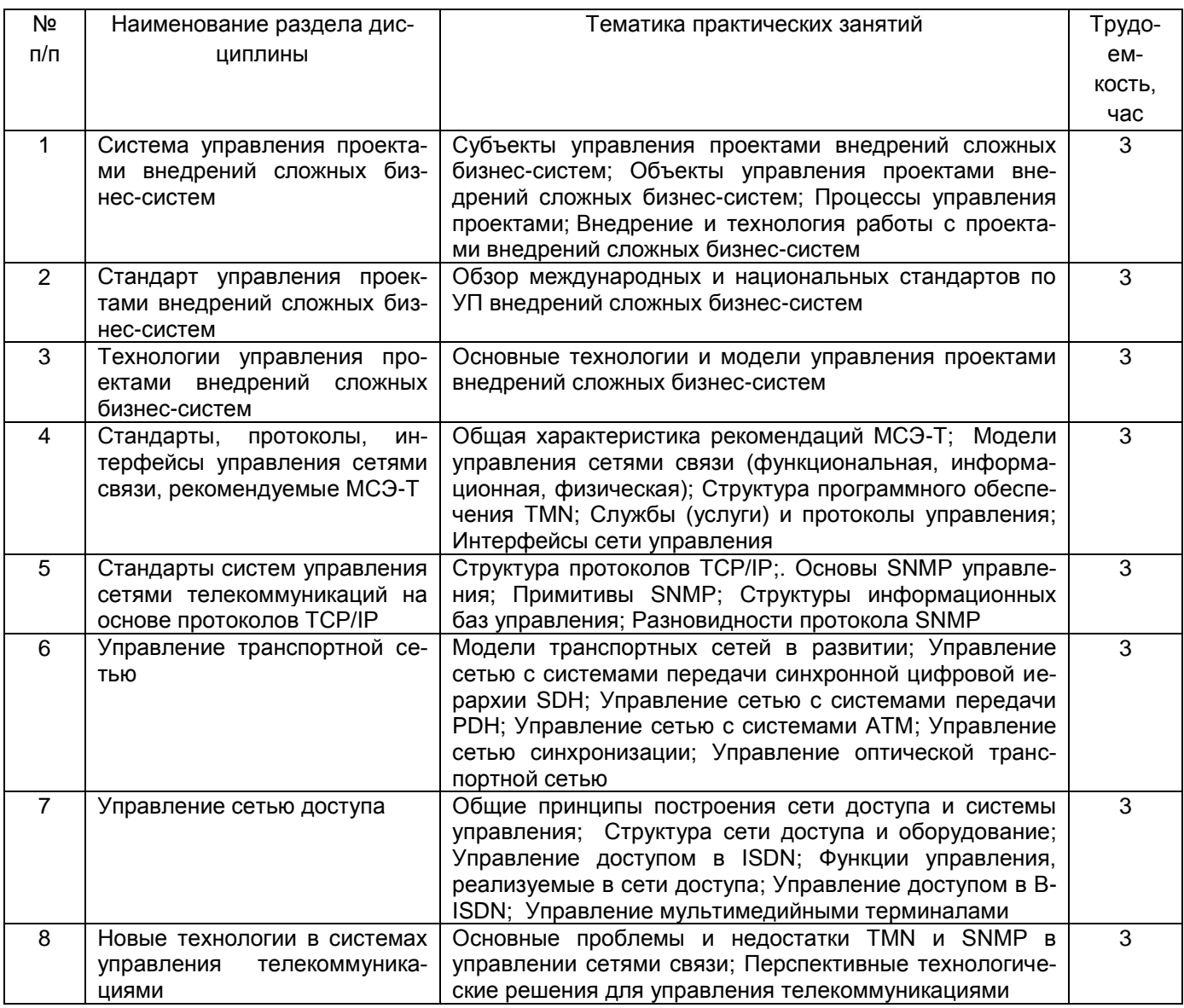

# 5.2.3 Лабораторный практикум - Не предусмотрен

# 5.2.4 Самостоятельная работа обучающихся (СРО)

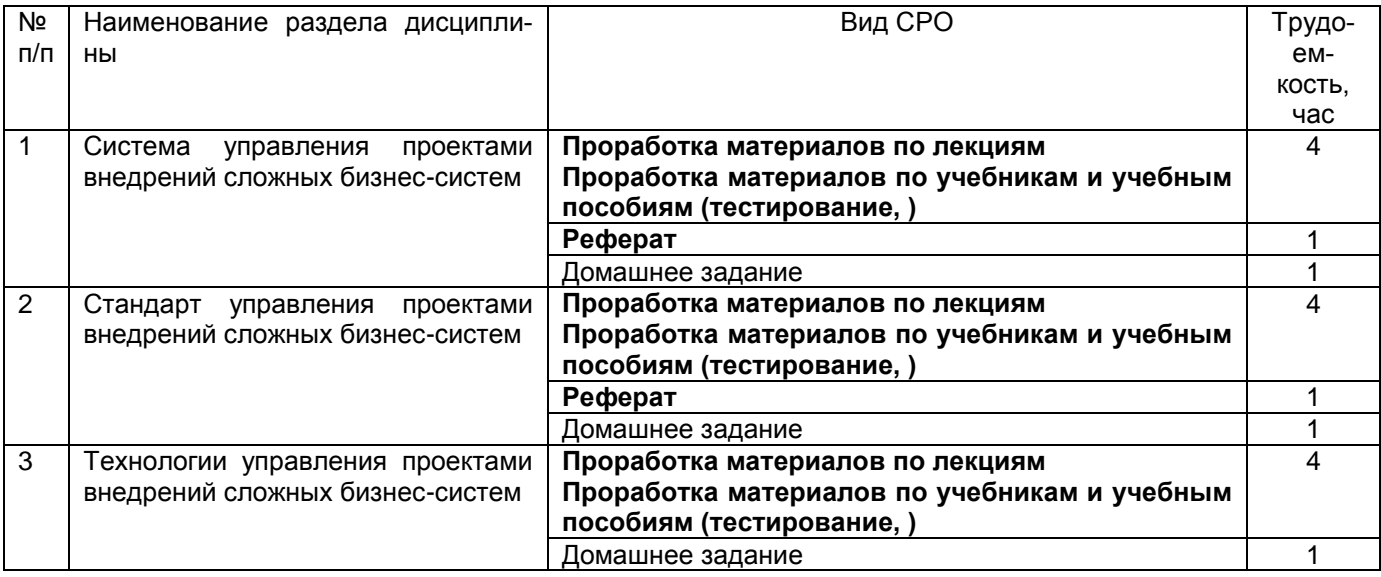

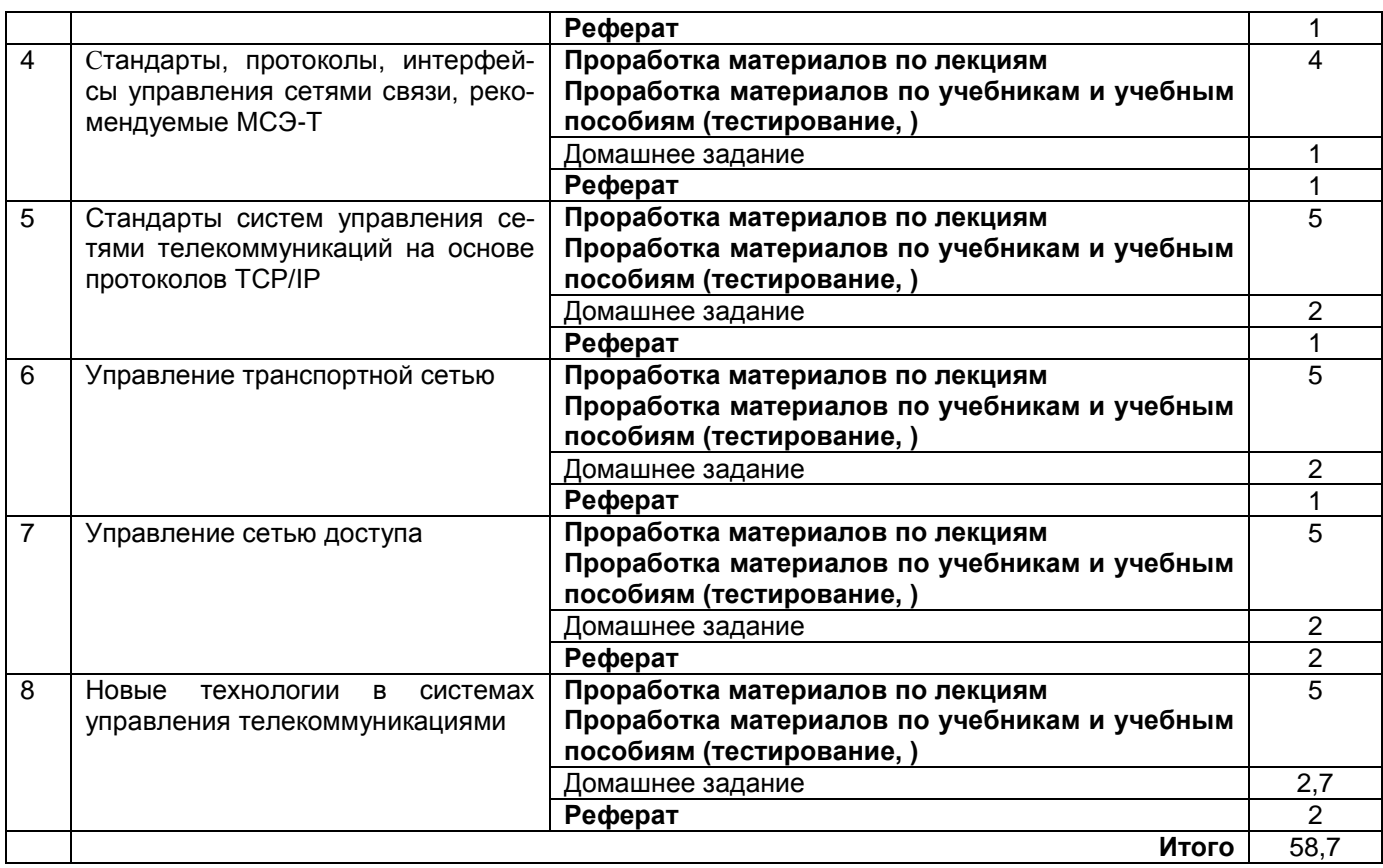

## **6 Учебно-методическое и информационное обеспечение дисциплины**

## **6.1Основная литература**

1. Доррер, А. Г. Управление ИТ-проектами : учебное пособие. — Красноярск : СибГУ им. академика М. Ф. Решетнёва, 2019 https://e.lanbook.com/book/147451

2 Кондратьева, М. Н. Технологии управления проектами : учебное пособие. — Москва : РТУ МИРЭА, 2020 https://e.lanbook.com/book/163919

3 Брозгунова, Н. П. Информационные технологии управления проектами : учебное пособие. — Воронеж : Мичуринский ГАУ, 2021 https://e.lanbook.com/book/202019

## **6.2. Дополнительная литература**

1. Гантц, И. С. Корпоративные информационные системы : учебное пособие / И. С. Гантц. — Москва : РТУ МИРЭА, 2021. — 68 с. — Текст : электронный // Лань : электронно-библиотечная система. — URL: https://e.lanbook.com/book/176532.

2. Андрианова, Е. Г. Корпоративные информационные системы : методические рекомендации / Е. Г. Андрианова, А. А. Башлыкова, С. Г. Даева. — Москва : РТУ МИ-РЭА, 2020. — 45 с. — Текст : электронный // Лань : электронно-библиотечная система. — URL: https://e.lanbook.com/book/167616

3. Эминов, Б. Ф. Корпоративные информационные системы : учебное пособие / Б. Ф. Эминов, Ф. И. Эминов. — Казань : КНИТУ-КАИ, 2019. — 144 с. — ISBN 978-5-7579- 2383-3. — Текст : электронный // Лань : электронно-библиотечная система. — URL: https://e.lanbook.com/book/144004

### **Периодические издания**

1 Журнал «Экономика. Инновации. Управление качеством.» // Экономика. Инновации. Управление качеством. [Электронный ресурс] : журнал – Режим доступа: [http://elibrary.ru/title\\_about.asp?id=35676](http://elibrary.ru/title_about.asp?id=35676) - Журнал «Экономика. Инновации. Управление качеством»

2 Журнал «Вестник Воронежского государственного университета инженерных технологий» // Вестник Воронежского государственного университета инженерных технологий. [Электронный ресурс] : журнал – Режим доступа: [http://elibrary.ru/title\\_about.asp?id=32905](http://elibrary.ru/title_about.asp?id=32905) - Журнал «Вестник Воронежского государственного университета инженерных технологий»

## **6.3 Перечень учебно-методического обеспечения для самостоятельной работы обучающихся**

1. Освоение закрепленных за дисциплиной компетенций осуществляется посредством изучения теоретического материала на лекциях, выполн3,15ения практических работ. Учебно-методический комплекс дисциплины размещен в Электронной информационно-образовательной среде ВГУИТ [http://education.vsuet.ru/.](http://education.vsuet.ru/)

2. Самостоятельная работа студентов предполагает работу с отечественной литературой, учебниками, конспектами лекций, учебно-методическими материалами к практическим работам по алгоритму, детально изложенному в Методических указаниях к выполнению самостоятельной работы:

Стандарты и технологии управления проектами внедрений

сложных бизнес-систем: задания и метод. указания к самостоятельной работе [Текст]: / Воронеж. гос. ун-т инж. технол.; сост. М.В. Филатова, О.Г. Стукало– Воронеж: ВГУИТ, 2021. – 21 с.

### **6.4 Перечень ресурсов информационно-телекоммуникационной сети «Интернет», необходимых для освоения дисциплины (модуля)**

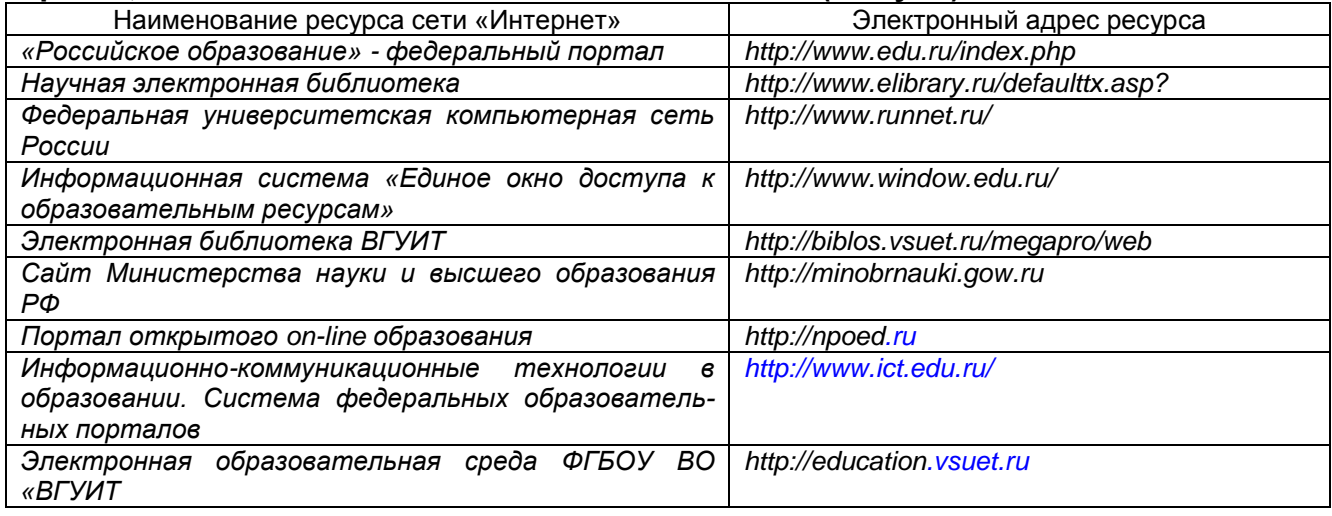

## **6.5 Перечень информационных технологий**, **используемых при осуществлении образовательного процесса по дисциплине (модулю), включая перечень программного обеспечения и информационных справочных систем**

При изучении дисциплины используется программное обеспечение и информационные справочные системы: информационная среда для дистанционного обучения «Moodle», автоматизированная информационная база «Интернет-тренажеры», «Интернет-экзамен».

**При освоении дисциплины используется лицензионное и открытое программное обеспечение –** *ОС Windows; Microsoft Office.*

# **7 Материально-техническое обеспечение дисциплины (модуля)**

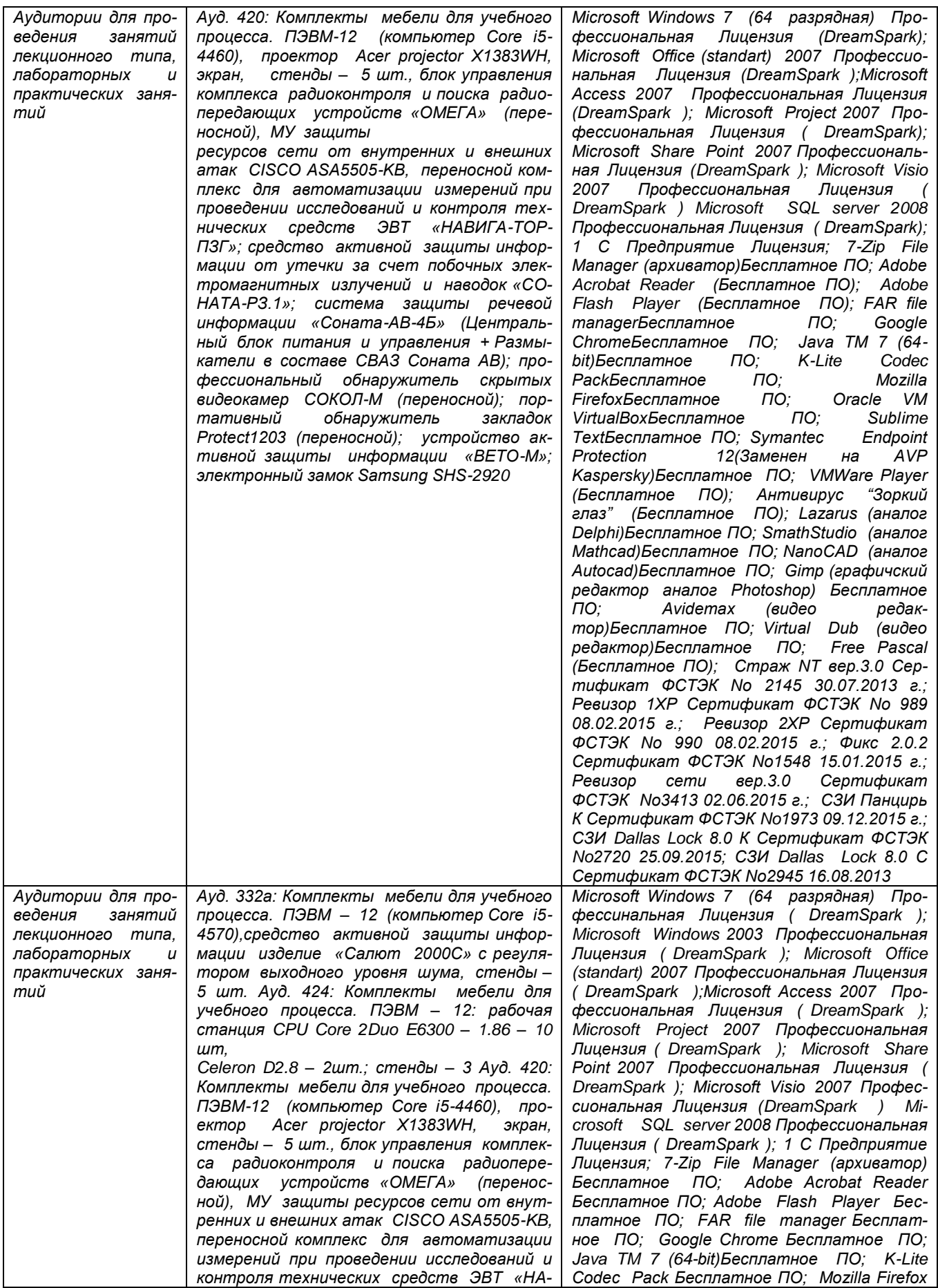

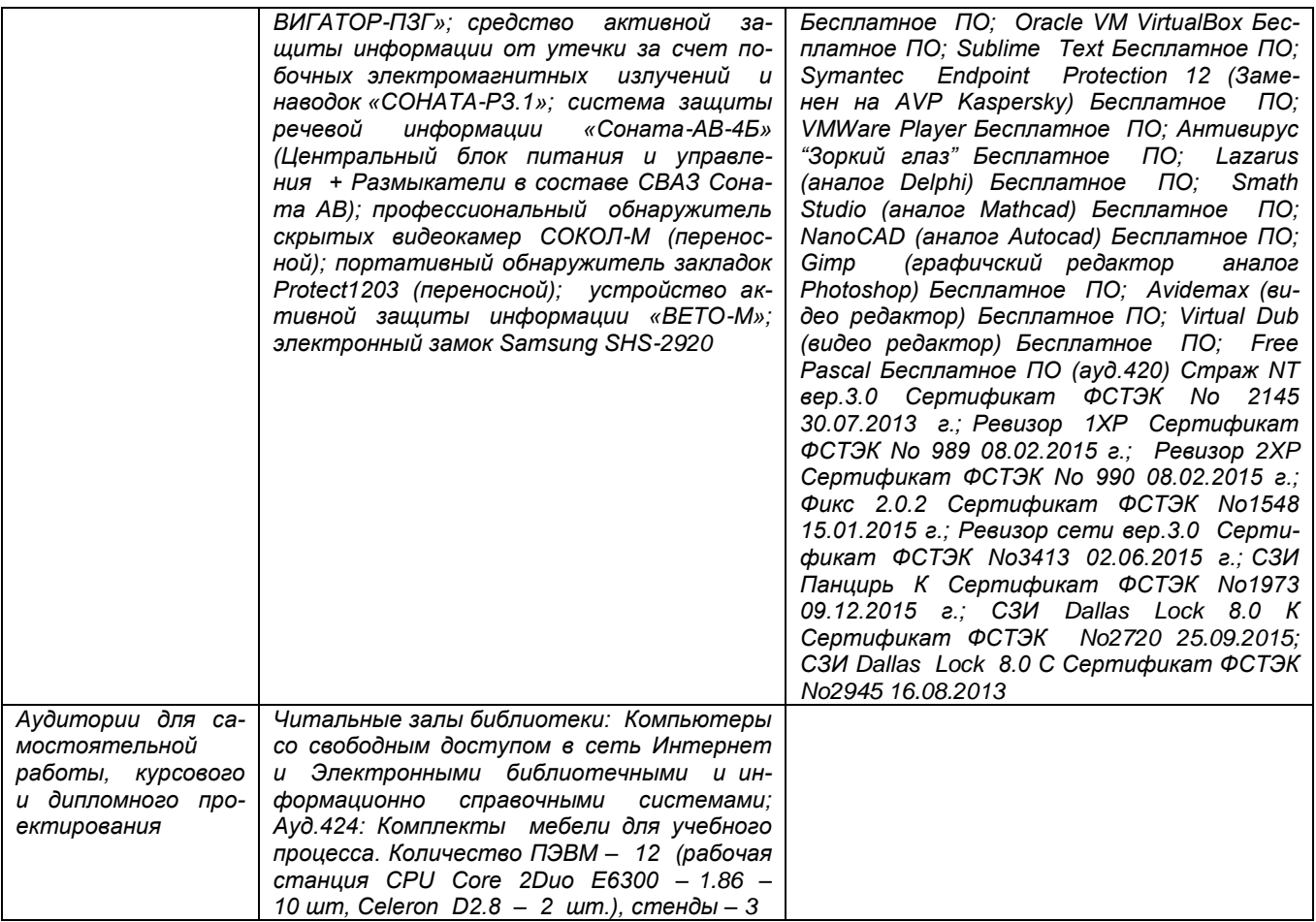

## **8 Оценочные материалы для промежуточной аттестации обучающихся по дисциплине (модулю)**

**Оценочные материалы** (ОМ) для дисциплины (модуля) включают в себя:

- перечень компетенций с указанием индикаторов достижения компетенций, этапов их формирования в процессе освоения образовательной программы;

- описание шкал оценивания;

- типовые контрольные задания или иные материалы, необходимые для оценки знаний, умений, навыков;

- методические материалы, определяющие процедуры оценивания знаний, умений, навыков и (или) опыта деятельности.

ОМ представляются отдельным комплектом и **входят в состав рабочей программы дисциплины (модуля)**.

Оценочные материалы формируются в соответствии с П ВГУИТ «Положение об оценочных материалах».

## **ПРИЛОЖЕНИЕ к рабочей программе**

## **1.Организационно-методические данные дисциплины для заочной форм обучения**

## **1.1Объемы различных форм учебной работы и виды контроля в соответствии с учетным планом**

Общая трудоемкость дисциплины (модуля) составляет 3 зачетных единиц

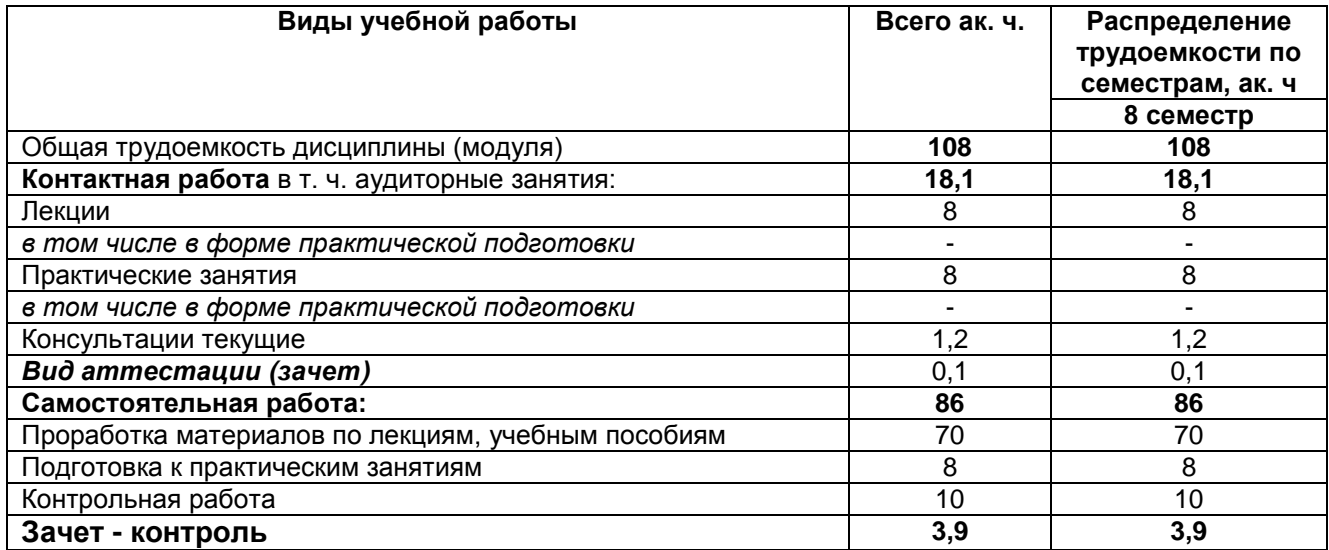

#### **ОЦЕНОЧНЫЕ МАТЕРИАЛЫ ДЛЯ ПРОМЕЖУТОЧНОЙ АТТЕСТАЦИИ**

по дисциплине

# **СТАНДАРТЫ И ТЕХНОЛОГИИ УПРАВЛЕНИЯ ПРОЕКТАМИ ВНЕДРЕНИЯ СЛОЖНЫХ БИЗНЕС-СИСТЕМ**

# 1 Перечень компетенций с указанием этапов их формирования

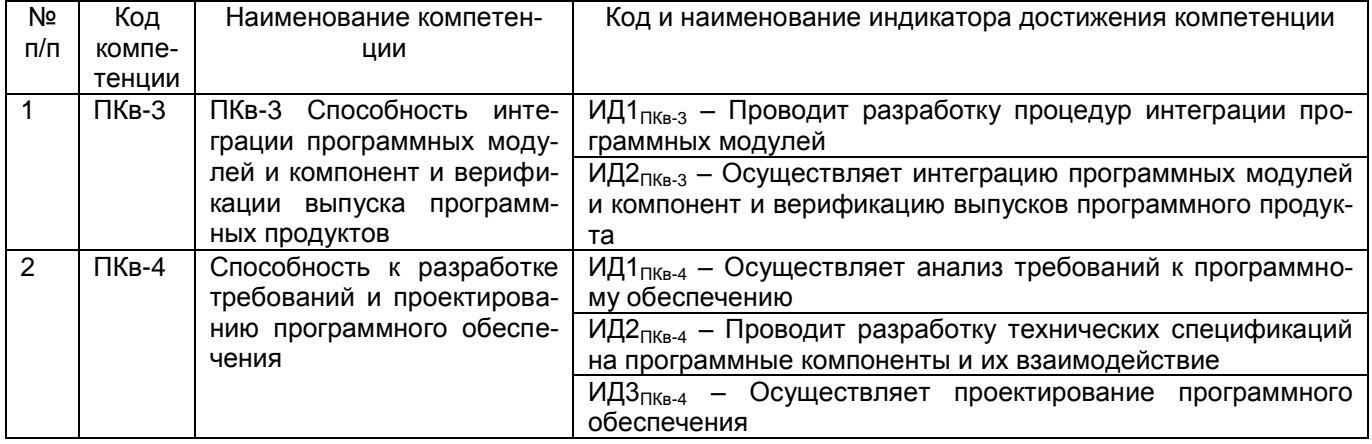

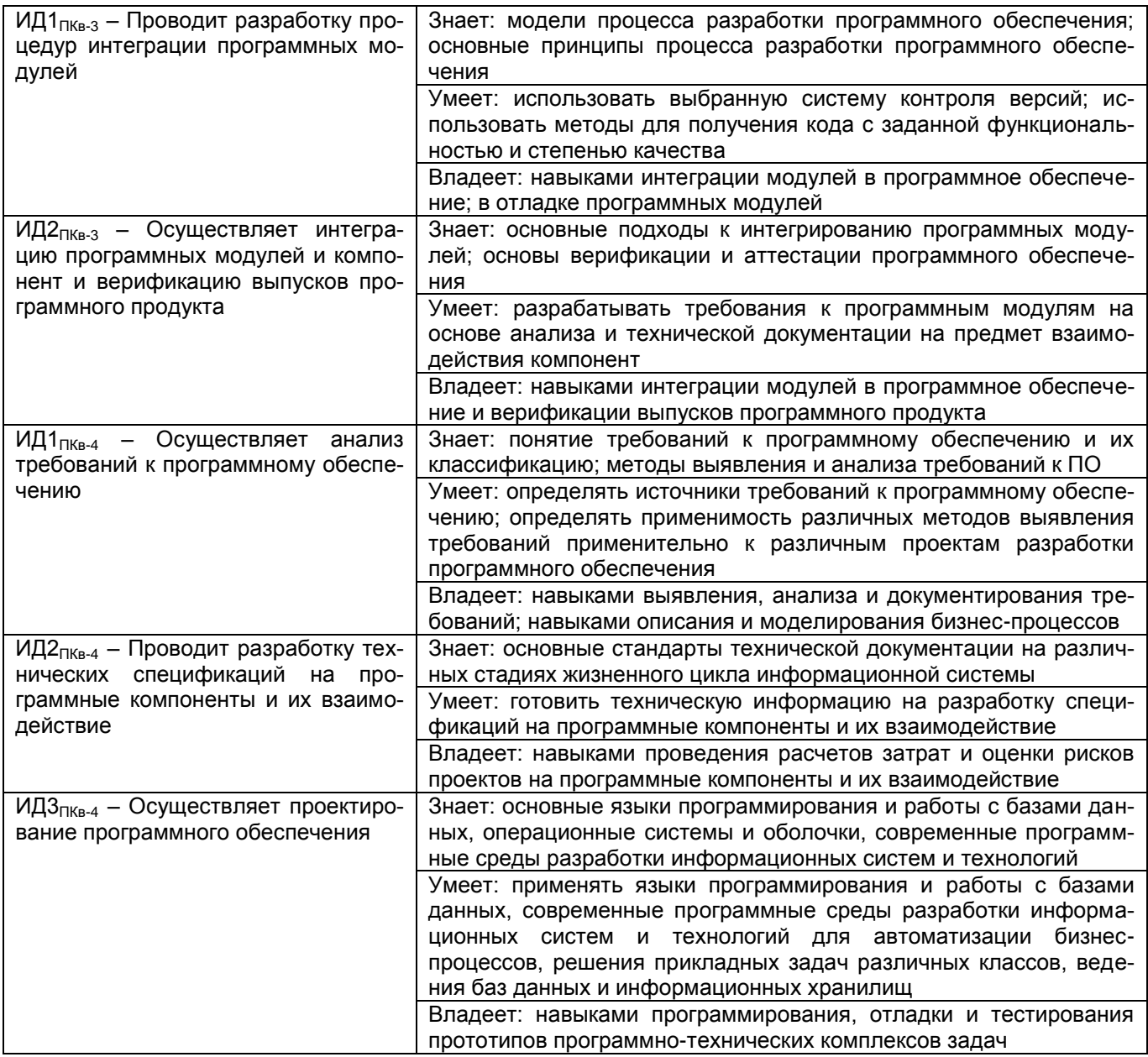

# **2 Паспорт оценочных материалов по дисциплине**

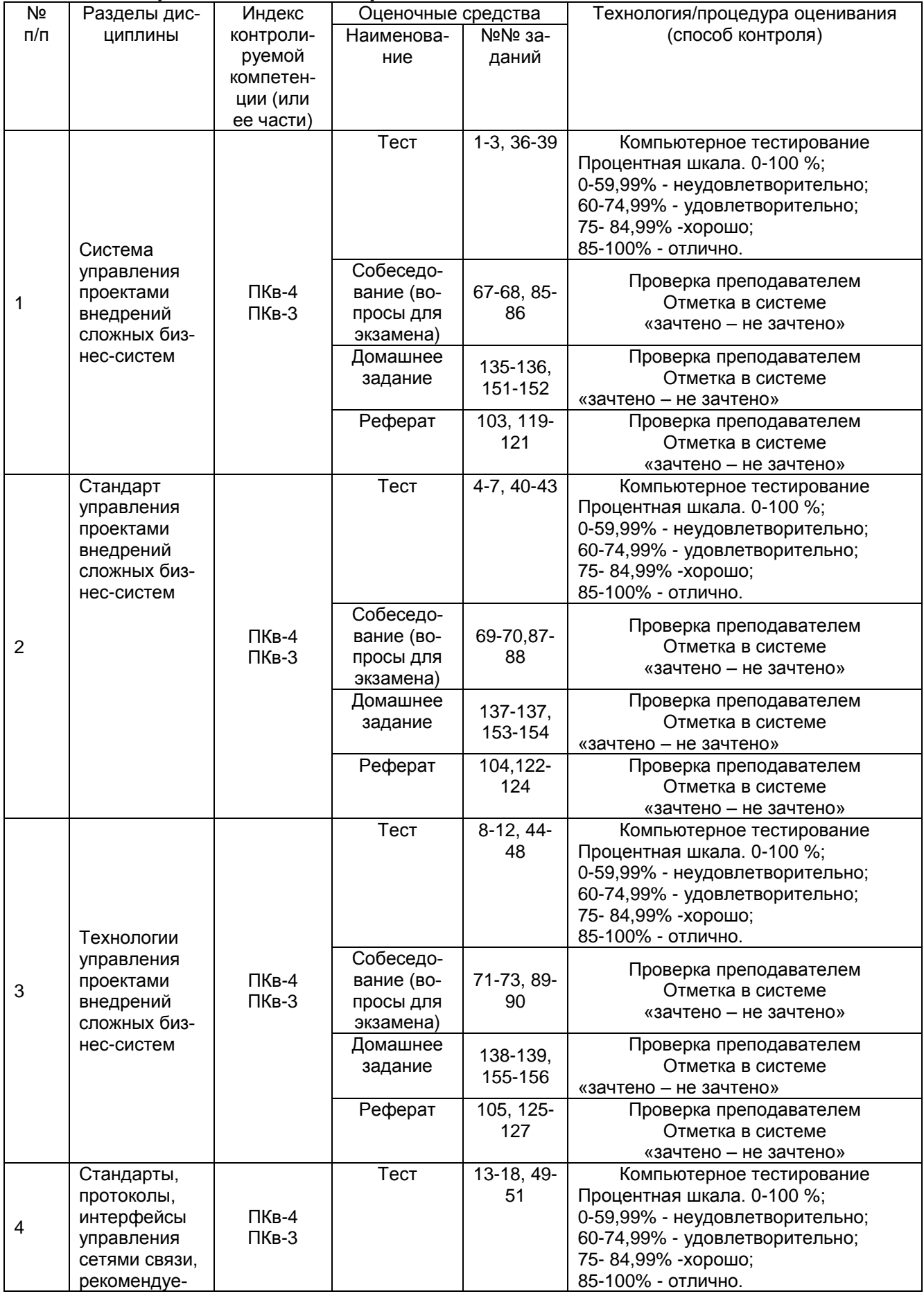

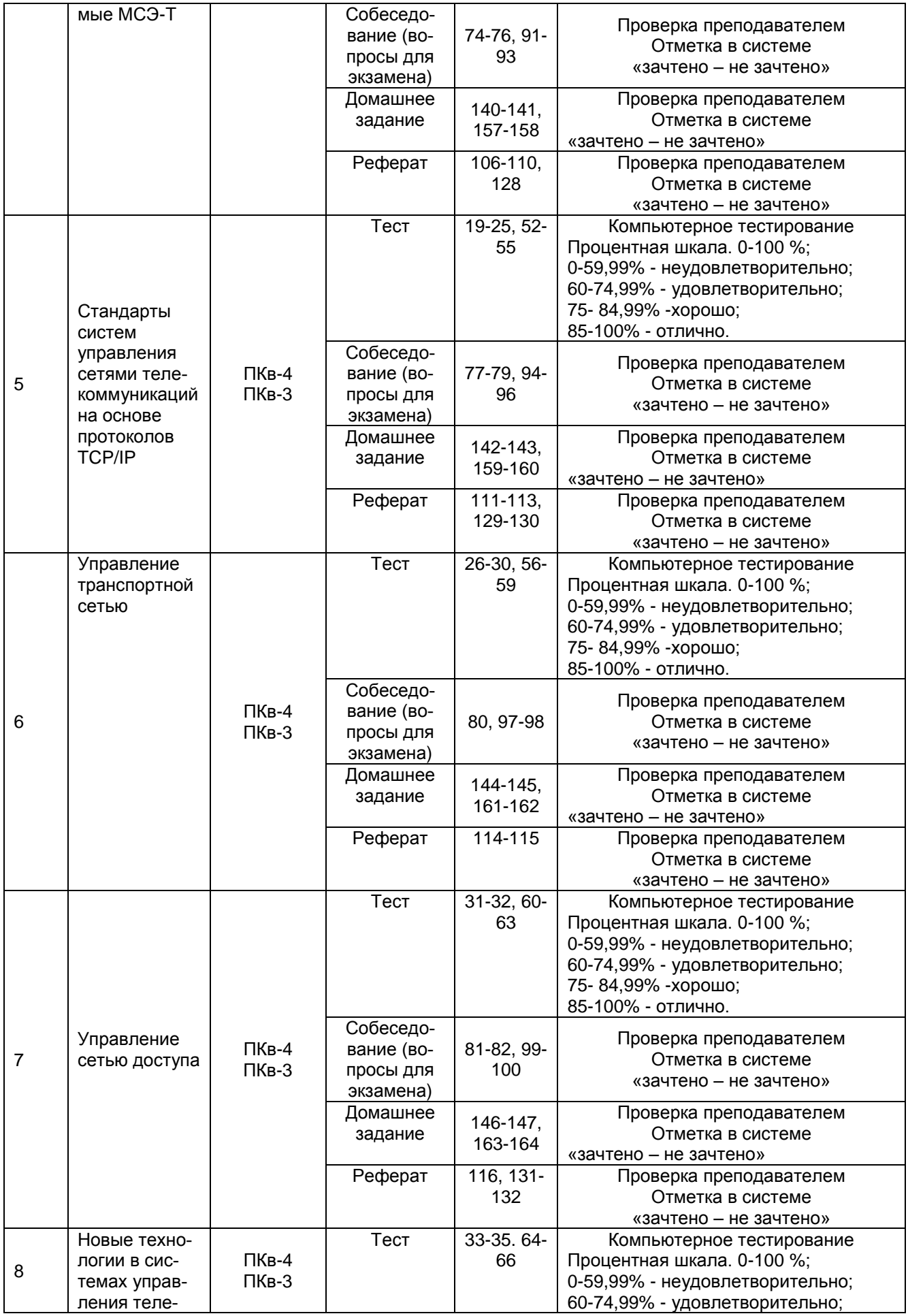

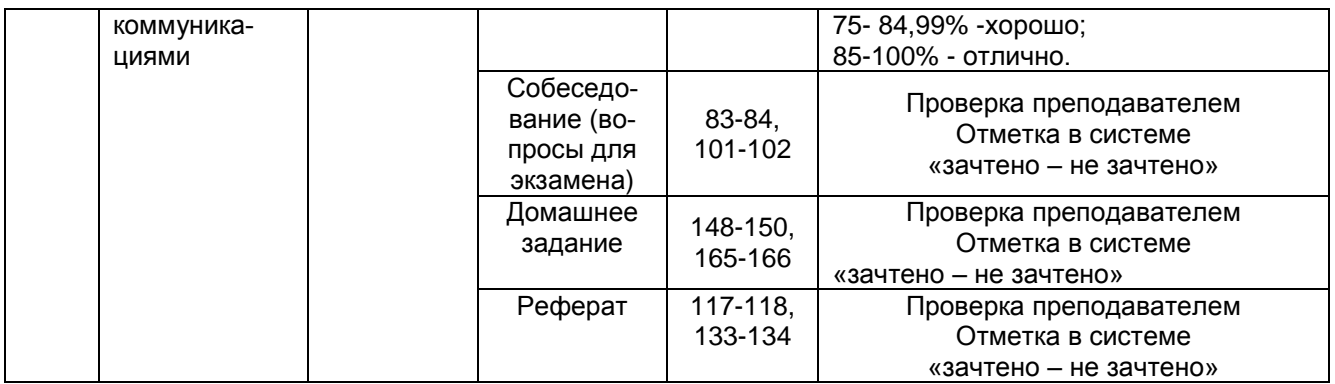

## **3 Оценочные материалы для промежуточной аттестации**

**Типовые контрольные задания или иные материалы, необходимые для оценки знаний, умений, навыков и (или) опыта деятельности, характеризующих этапы формирования компетенций в процессе освоения образовательной программы**

Для оценки знаний, умений, навыков студентов по дисциплине применяется бально-рейтинговая система оценки сформированности компетенций студента.

Бально-рейтинговая система оценки осуществляется в течение всего семестра при проведении аудиторных занятий и контроля самостоятельной работы. Показателями ОМ являются: текущий опрос в виде собеседования на лабораторных работах, тестовые задания и самостоятельно (домашнее задание). Оценки выставляются в соответствии с графиком контроля текущей успеваемости студентов в автоматизированную систему баз данных (АСУБД) «Рейтинг студентов».

Обучающийся, набравший в семестре более 60 % от максимально возможной бально-рейтинговой оценки работы в семестре получает зачет автоматически.

Студент, набравший за текущую работу в семестре менее 60 %, т.к. не выполнил всю работу в семестре по объективным причинам (болезнь, официальное освобождение и т.п.) допускается до экзамена, однако ему дополнительно задаются вопросы на собеседовании по разделам, выносимым на зачет.

Аттестация обучающегося по дисциплине проводится в форме тестирования и предусматривает возможность последующего собеседования (зачета). Зачет проводится в виде тестового задания.

Каждый вариант теста включает 30 контрольных заданий, из них:

- 10 контрольных заданий на проверку знаний;
- 10 контрольных заданий на проверку умений;
- 10 контрольных заданий на проверку навыков;

В случае неудовлетворительной сдачи экзамена студенту предоставляется право повторной сдачи в срок, установленный для ликвидации академической задолженности по итогам соответствующей сессии. При повторной сдаче экзамена количество набранных студентом баллов на предыдущем зачете не учитывается.

### **3.1 Тесты (тестовые задания и кейс-задания)**

## **3.1.1** *Шифр и наименование компетенции*

ПКв-3 Способность интеграции программных модулей и компонент и верификации выпуска программных продуктов

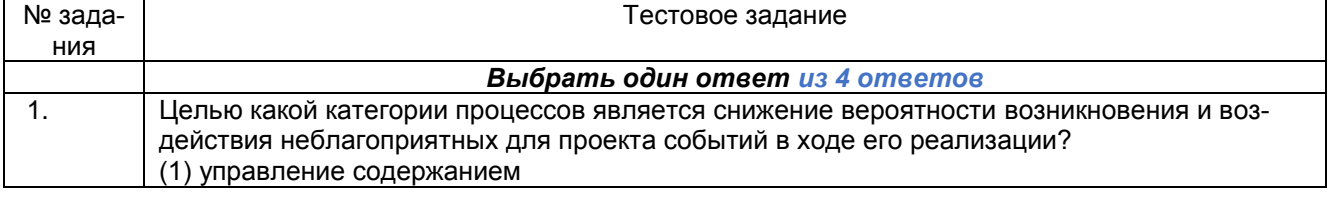

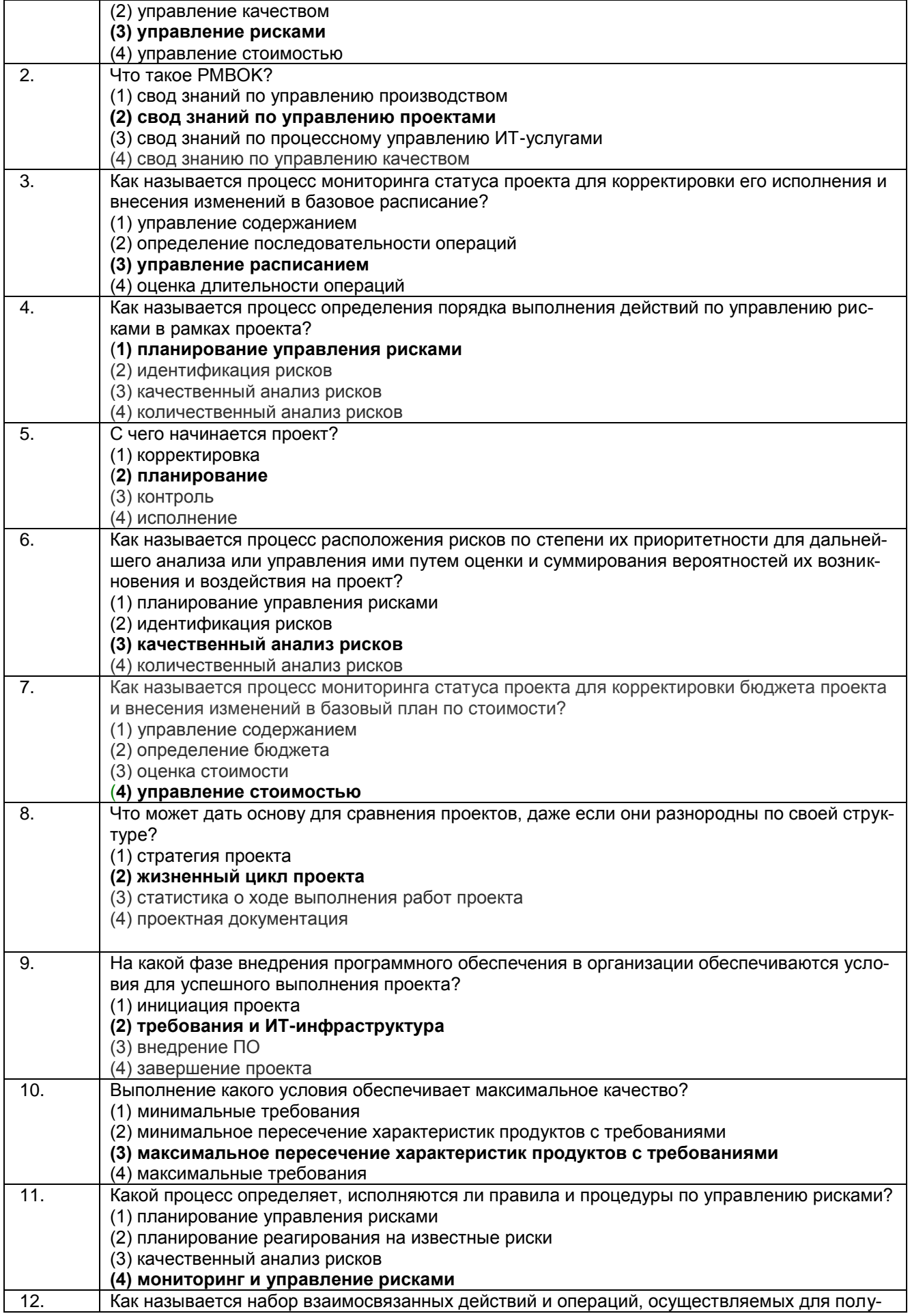

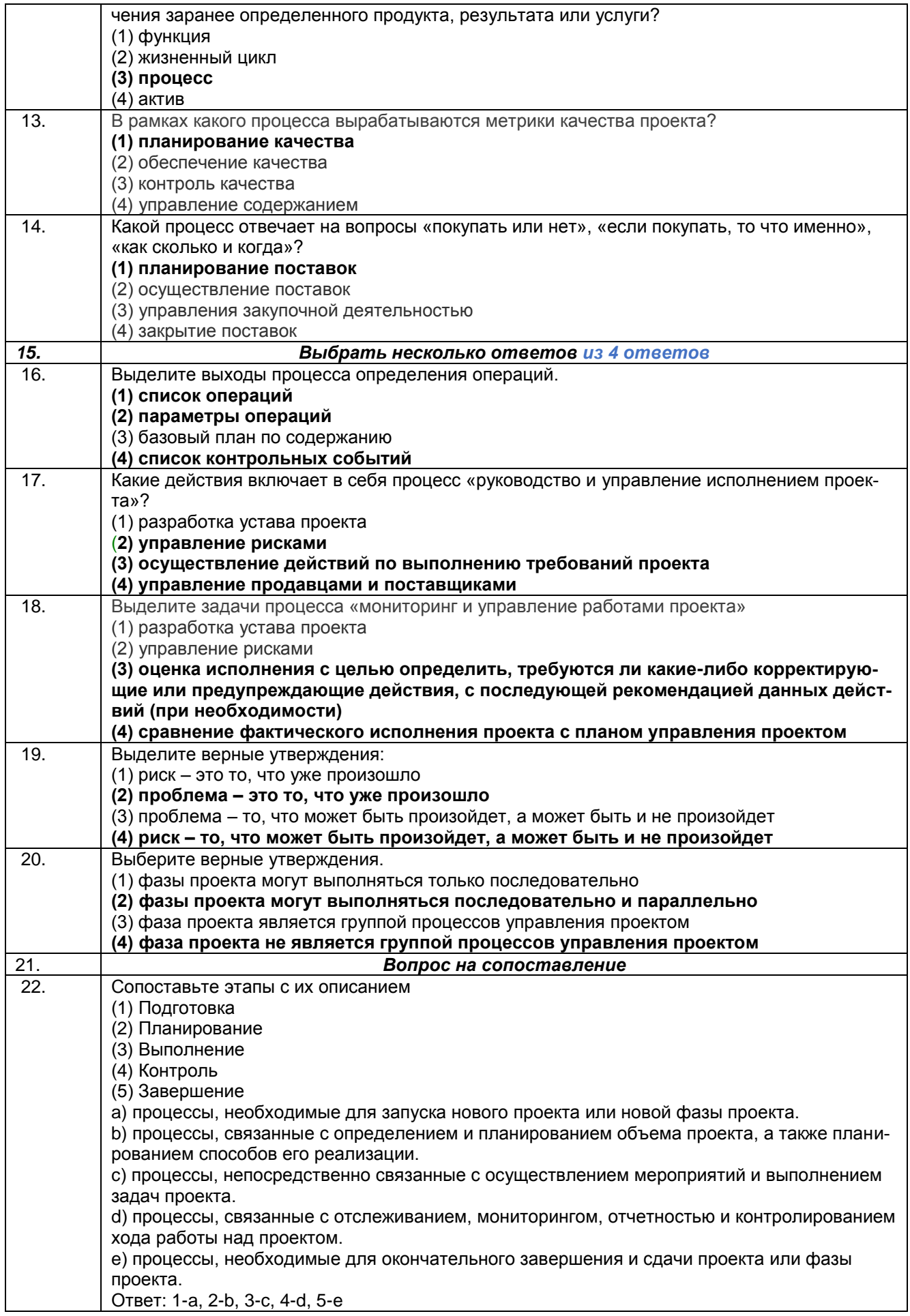

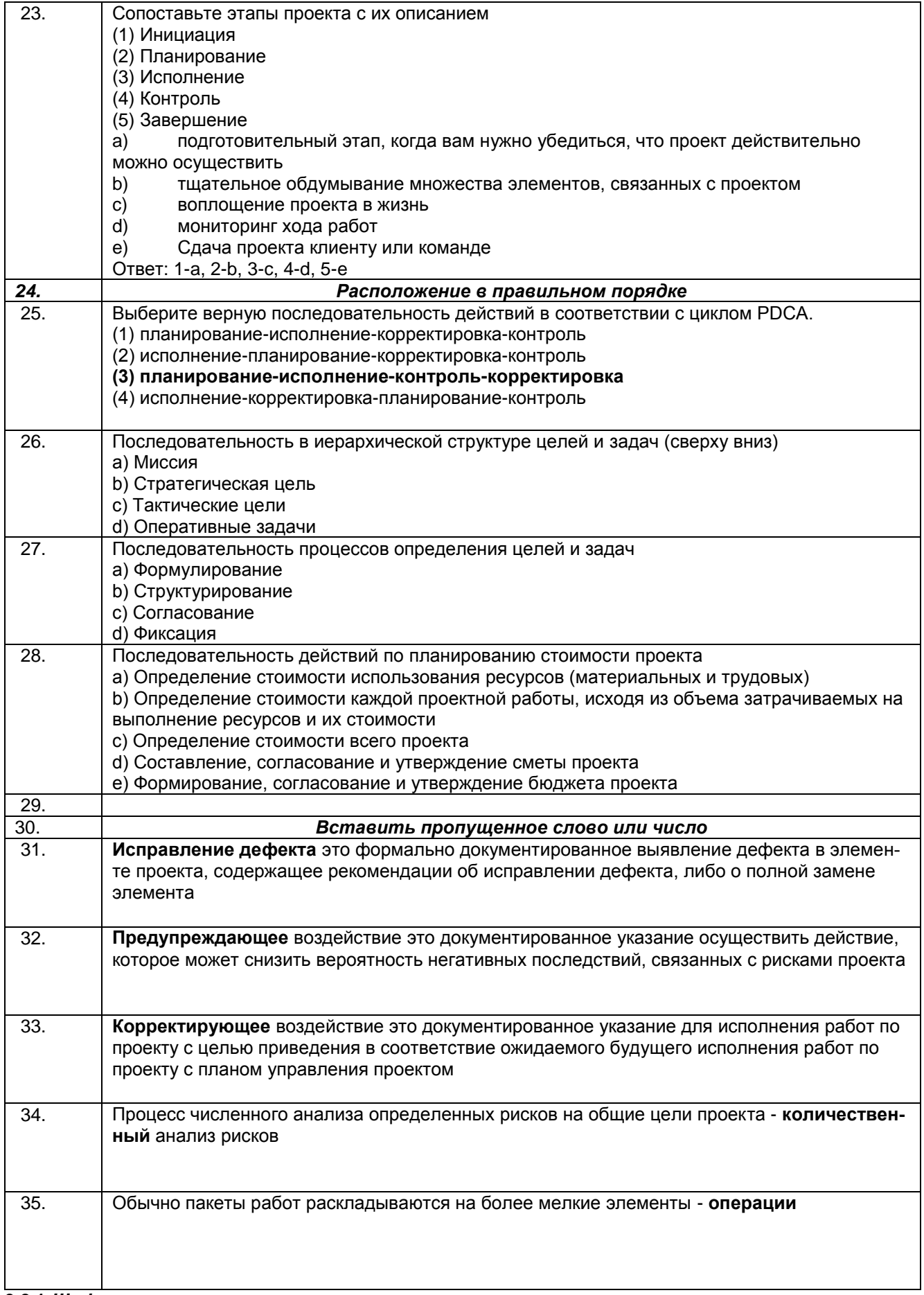

3.2.1 Шифр и наименование компетенции<br>ПКв-4 Способность к разработке требований и проектированию программного обеспечения

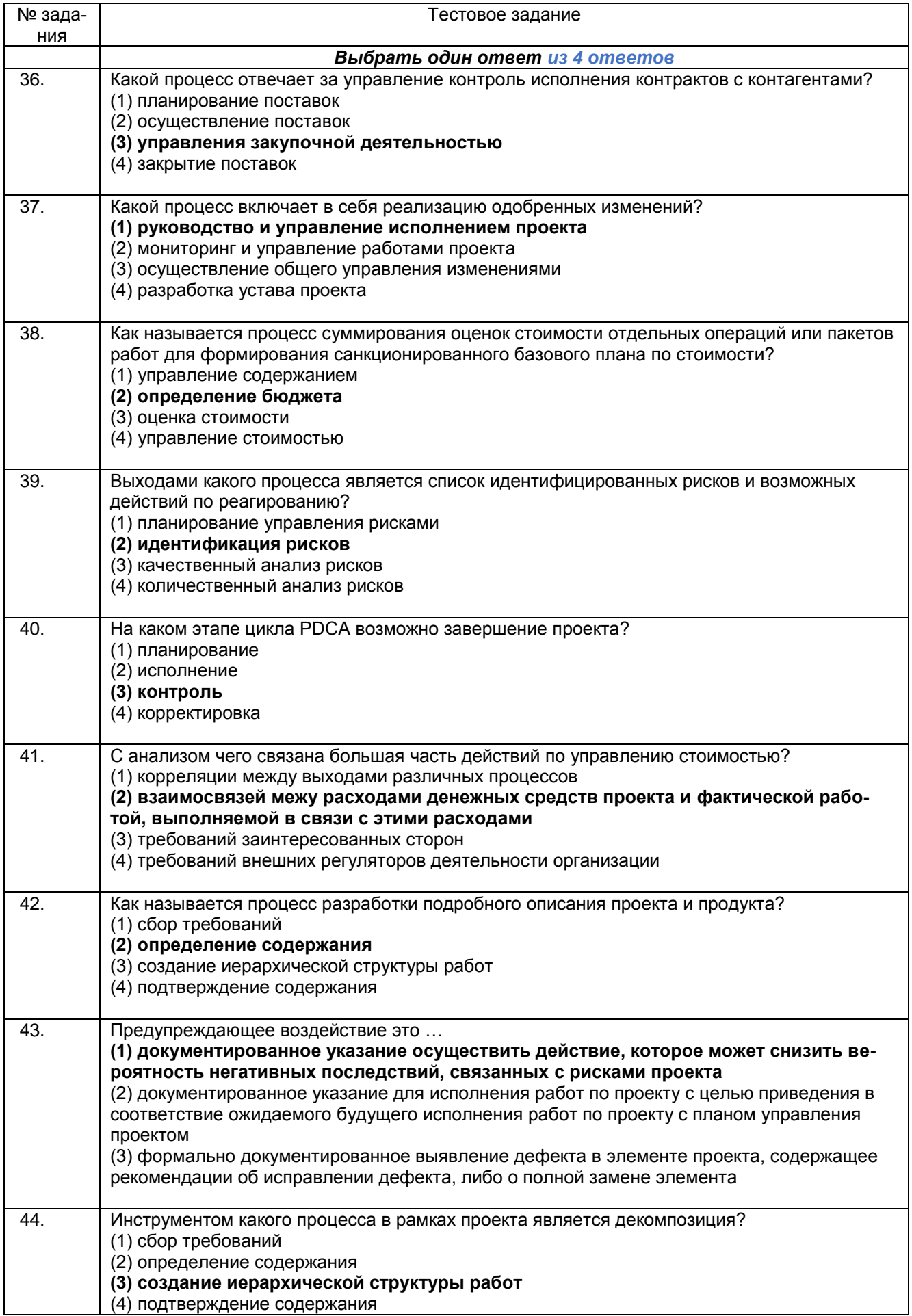

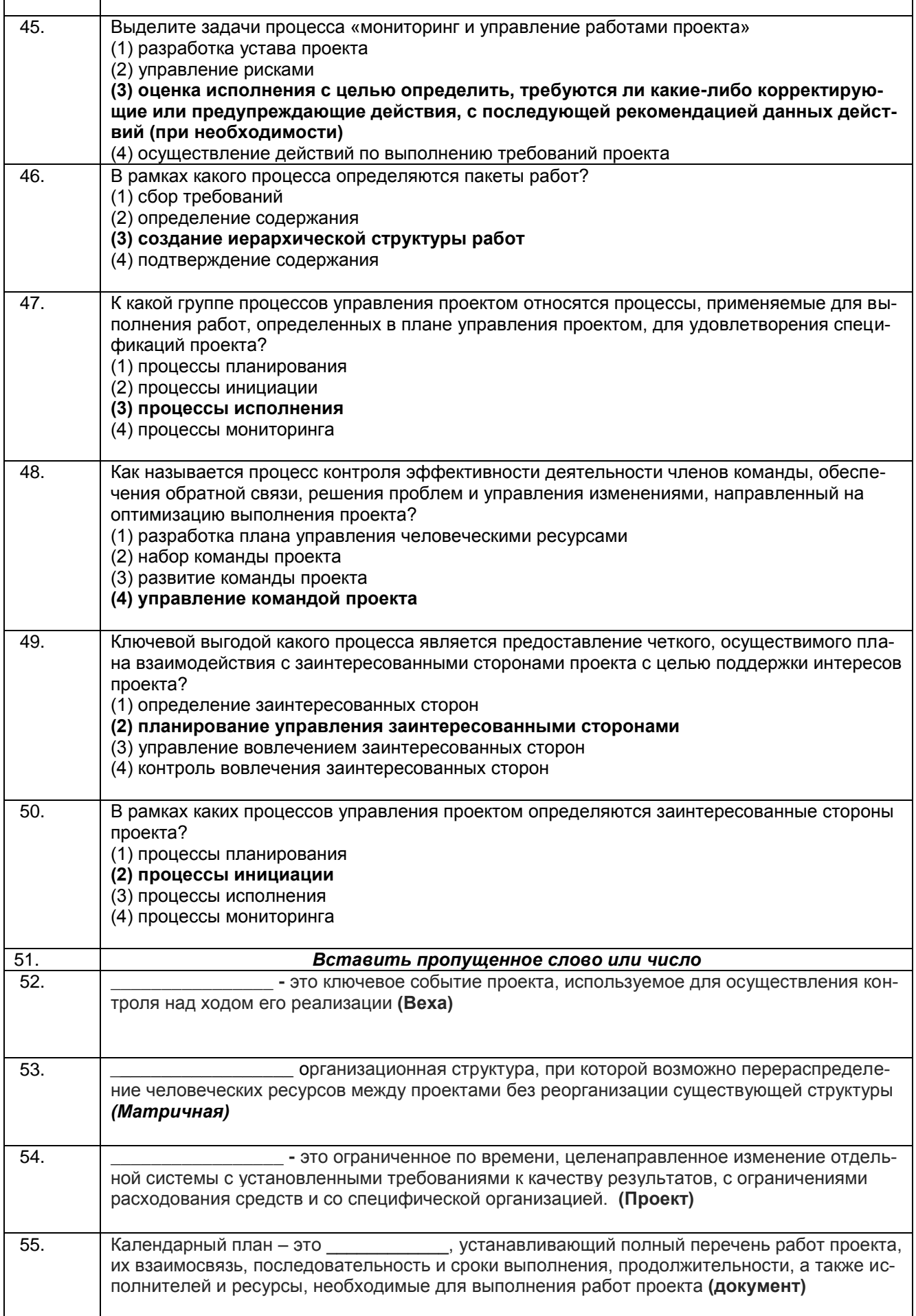

 $\mathbf{r}$ 

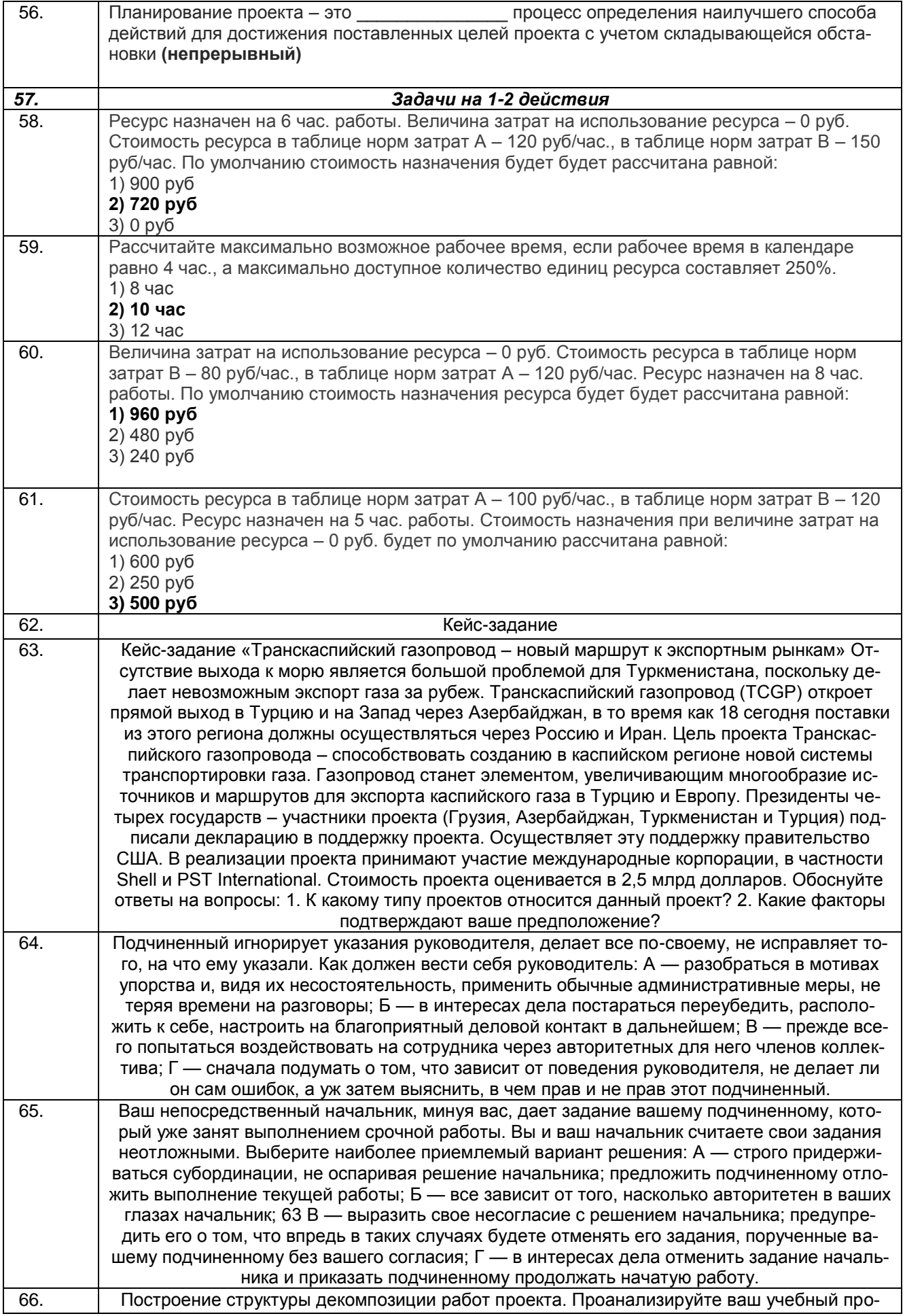

ект, разбейте его на фазы, стадии, этапы, пакеты работ, отдельные работы. Составьте структуру декомпозиции работ. При построении СРР можно использовать разные принципы разбиения. Предложите кодификатор СРР, отметьте контрольные точки. Укажите взаимосвязи между работами. Напишите спецификации по крайней мере для двух выбранных работ проекта.

### 3.2 Собеседование (вопросы для зачета)

#### 3.2.1 Шифр и наименование компетенции

ПКв-3 Способность интеграции программных модулей и компонент и верификации выпуска программных  $-\sqrt{2}$ 

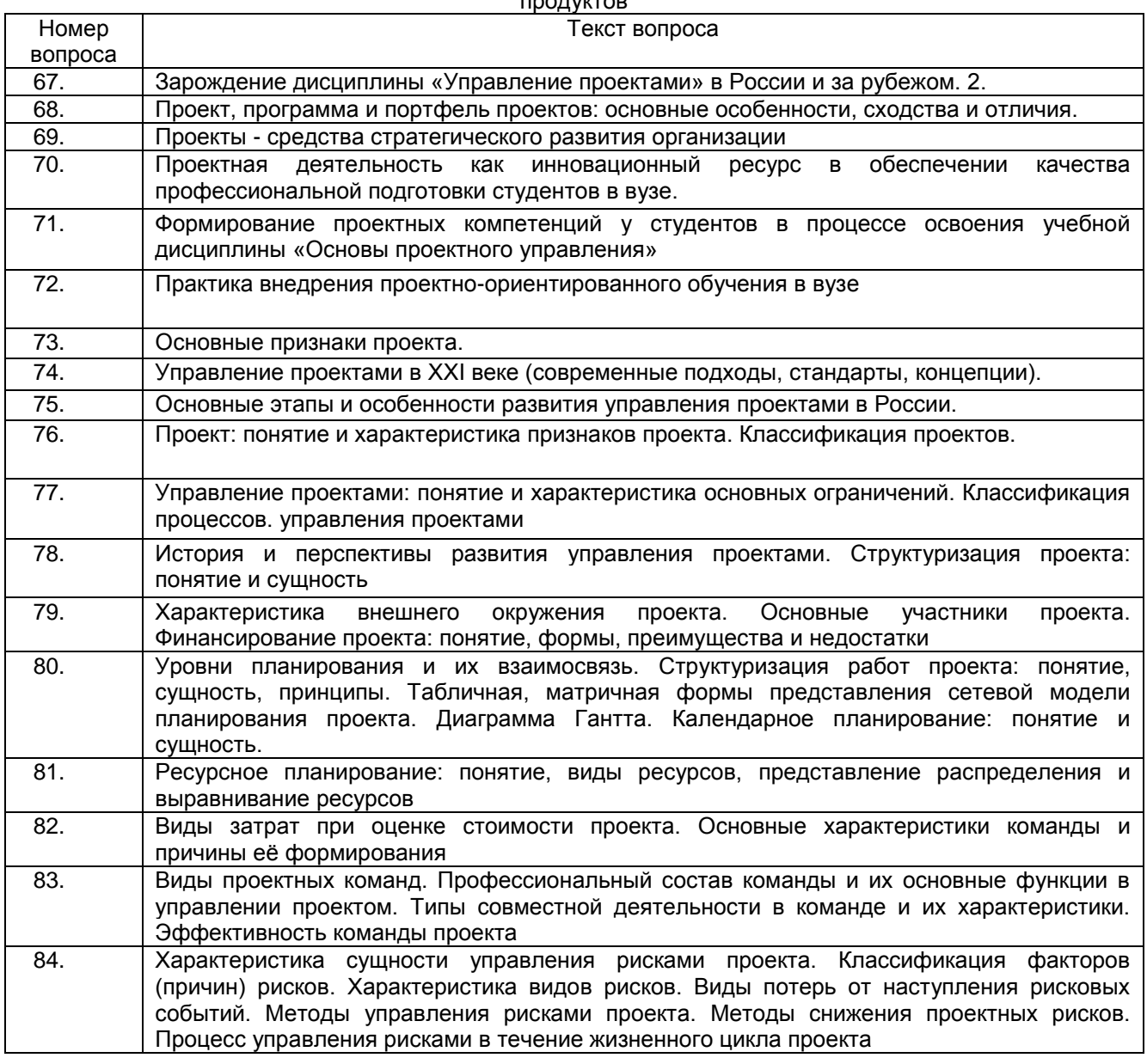

#### 3.2.2 Шифр и наименование компетенции

ПКв-4 Способность к разработке требований и проектированию программного обеспечения

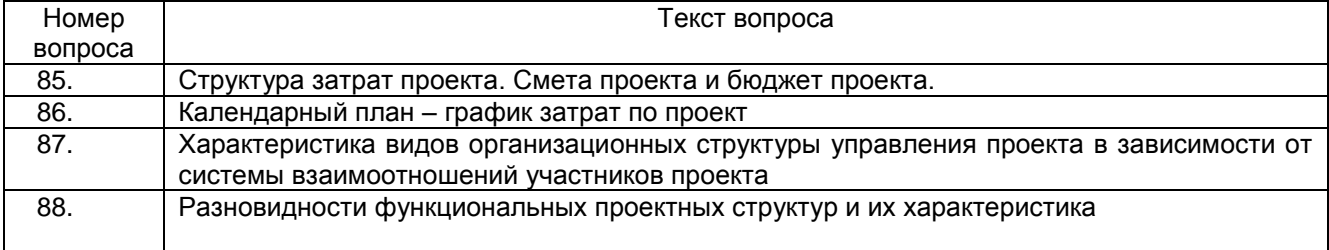

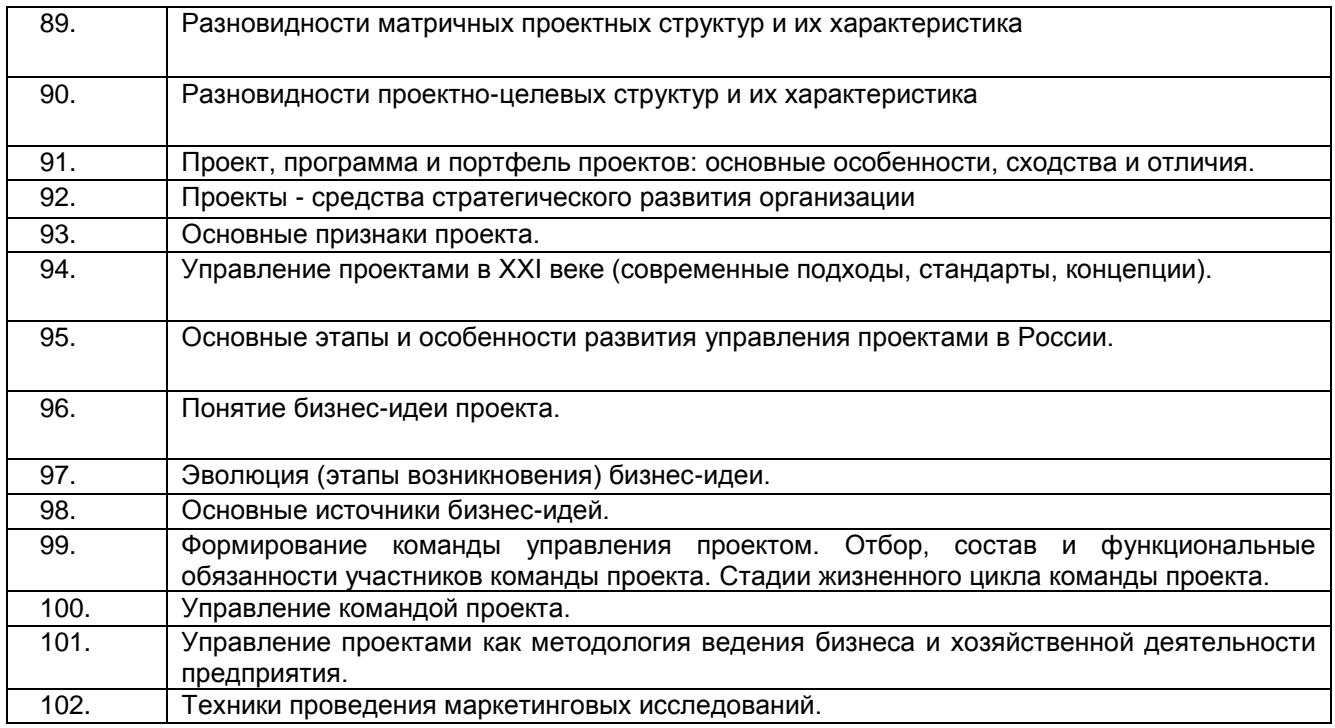

Критерии и шкалы оценки:

**- оценка «зачтено»** выставляется студенту, если он активно участвует в собеседовании и обсуждении, подготовил аргументы в пользу решения, предложил альтернативы, выслушивал мнения других; **- оценка «не зачтено»,** если студент выполнял роль наблюдателя, не внес вклада в собеседование и обсуждение.

#### **3.3 Реферат**

#### **3.3.1** *Шифр и наименование компетенции*

ПКв-3 Способность интеграции программных модулей и компонент и верификации выпуска программных продуктов

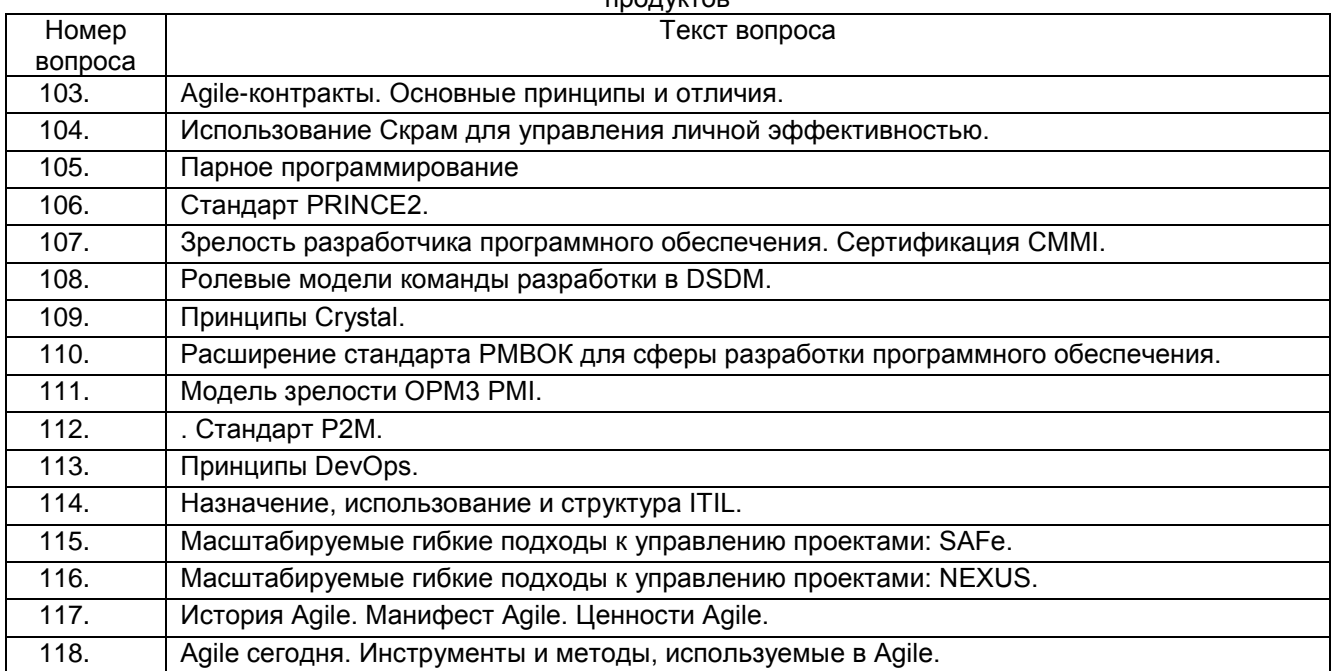

Критерии и шкалы оценки:

**- оценка «зачтено» в**ыставляется студенту, если домашнее задание является самостоятельным, оригинальным текстом, в котором прослеживается авторская позиция, продуманная система аргументов, а также наличествует обоснованные выводы; используются термины, понятия по дисциплине, в рамках которой выполняется работа; полностью соответствует выбранной теме, цели и задачам; текст домашнего задания логически выстроен, имеет четкую структуру; работа соответствует всем техническим требованиям; домашнее задание выполнено в установленный срок.

**- оценка «не зачтено»,** выставляется студенту, если домашнее задание не является самостоятельным, оригинальным текстом, в котором не прослеживается авторская позиция, не продумана система аргументов, а также отсутствуют обоснованные выводы; не используются термины, понятия по дисциплине, в рамках которой выполняется работа; не соответствует выбранной теме, цели и задачам; текст домашнего задания композиционно не выстроен; работа не соответствует техническим требованиям; домашнее задание не выполнено в установленный срок.

#### **3.3.1** *Шифр и наименование компетенции*

ПКв-4 Способность к разработке требований и проектированию программного обеспечения

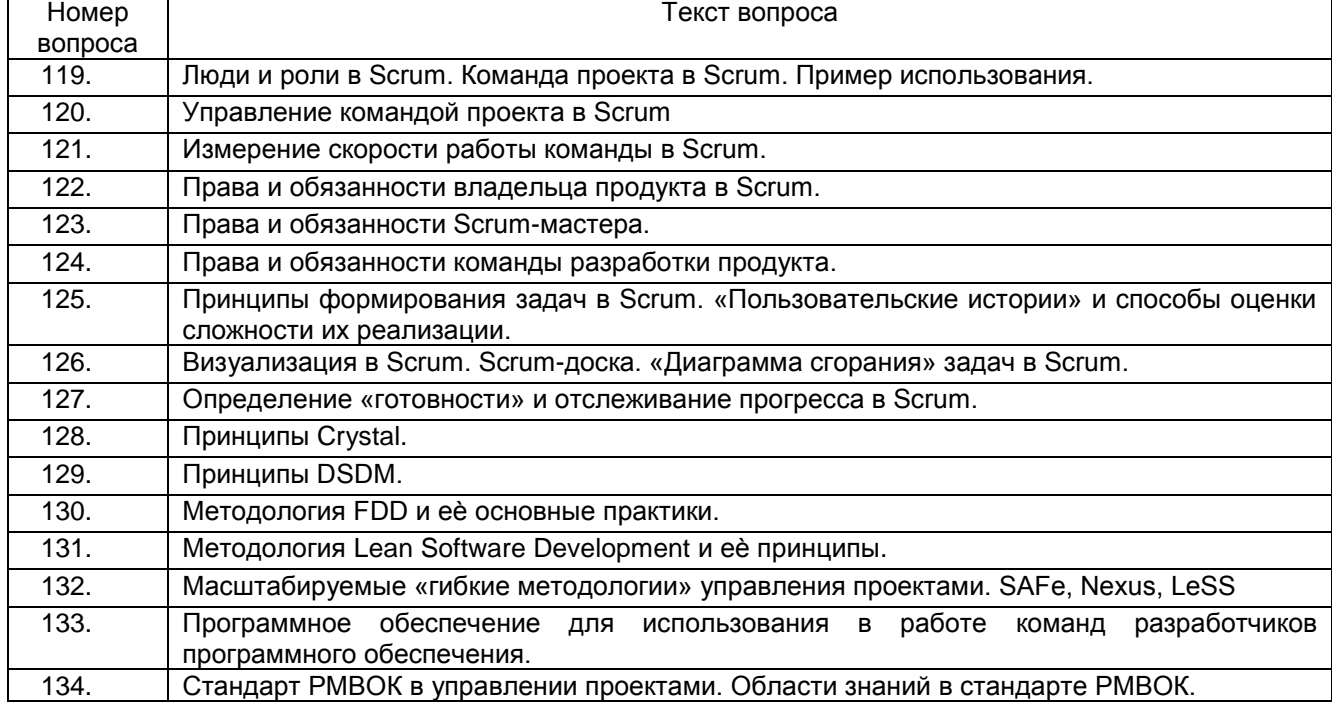

#### **3.4 Домашняя работа**

#### **3.4.1** *Шифр и наименование компетенции*

ПКв-3 Способность интеграции программных модулей и компонент и верификации выпуска программных продуктов

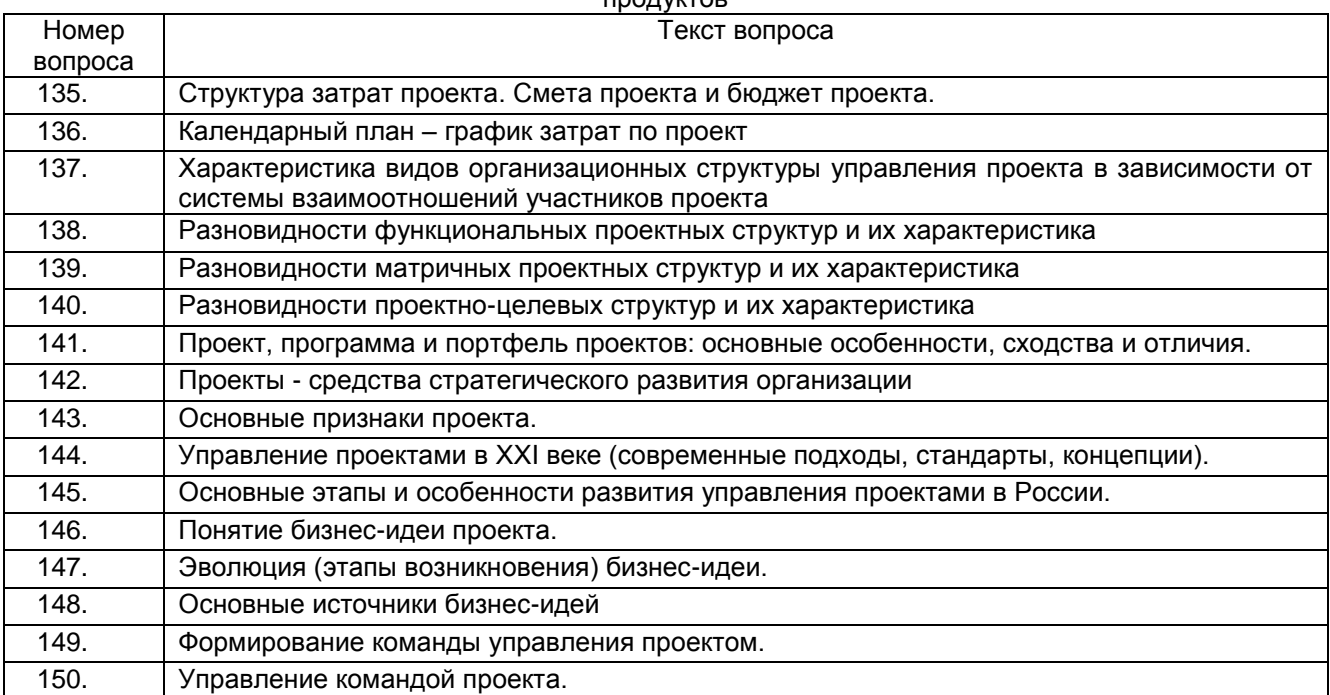

#### **3.4.1** *Шифр и наименование компетенции*

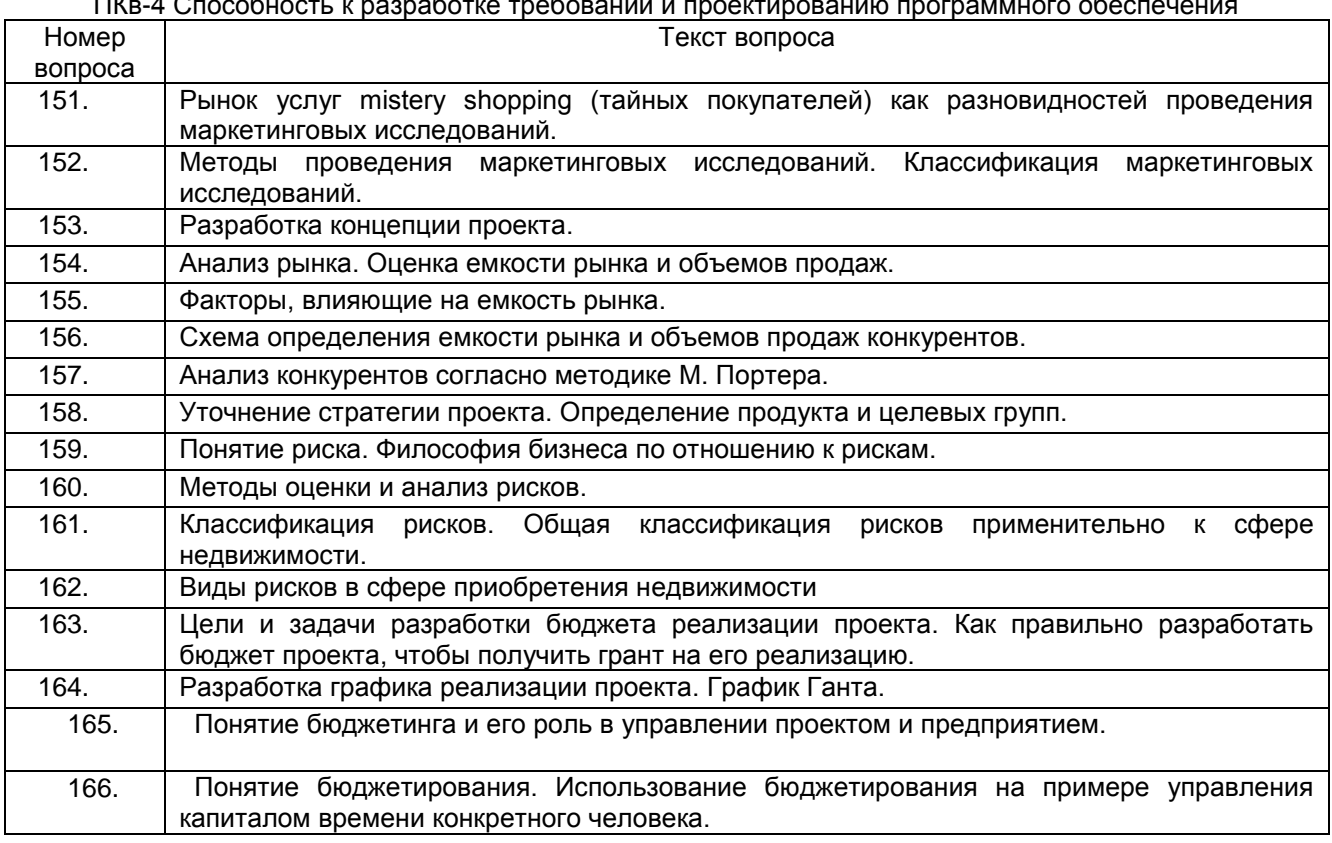

ПКв-4 Способность к разработке требований и проектированию программного обеспечения

Критерии и шкалы оценки:

**- оценка «зачтено» в**ыставляется студенту, если домашнее задание является самостоятельным, оригинальным текстом, в котором прослеживается авторская позиция, продуманная система аргументов, а также наличествует обоснованные выводы; используются термины, понятия по дисциплине, в рамках которой выполняется работа; полностью соответствует выбранной теме, цели и задачам; текст домашнего задания логически выстроен, имеет четкую структуру; работа соответствует всем техническим требованиям; домашнее задание выполнено в установленный срок.

**- оценка «не зачтено»,** выставляется студенту, если домашнее задание не является самостоятельным, оригинальным текстом, в котором не прослеживается авторская позиция, не продумана система аргументов, а также отсутствуют обоснованные выводы; не используются термины, понятия по дисциплине, в рамках которой выполняется работа; не соответствует выбранной теме, цели и задачам; текст домашнего задания композиционно не выстроен; работа не соответствует техническим требованиям; домашнее задание не выполнено в установленный срок

**4. Методические материалы, определяющие процедуры оценивания знаний, умений, навыков и (или) опыта деятельности, характеризующих этапы формирования компетенций**

Процедуры оценивания в ходе изучения дисциплины знаний, умений и навыков, характеризующих этапы формирования компетенций, регламентируются положениями:

- П ВГУИТ 2.4.03 Положение о курсовых экзаменах и экзаменах;

- П ВГУИТ 4.1.02 Положение о рейтинговой оценке текущей успеваемости.

Для оценки знаний, умений, навыков обучающихся по дисциплине применяется рейтинговая система. Итоговая оценка по дисциплине определяется на основании определения среднеарифметического значения баллов по каждому заданию.

Зачет по дисциплине выставляется в зачетную ведомость по результатам работы в семестре после выполнения всех видов учебной работы, предусмотренных рабочей программой дисциплины (с отметкой «зачтено») и получении по результатам тестирования по всем разделам дисциплины не менее 60 %.

## 5. Описание показателей и критериев оценивания компетенций на различных этапах их формирования, описание шкал оценивания для каждого результата обучения по дисциплине

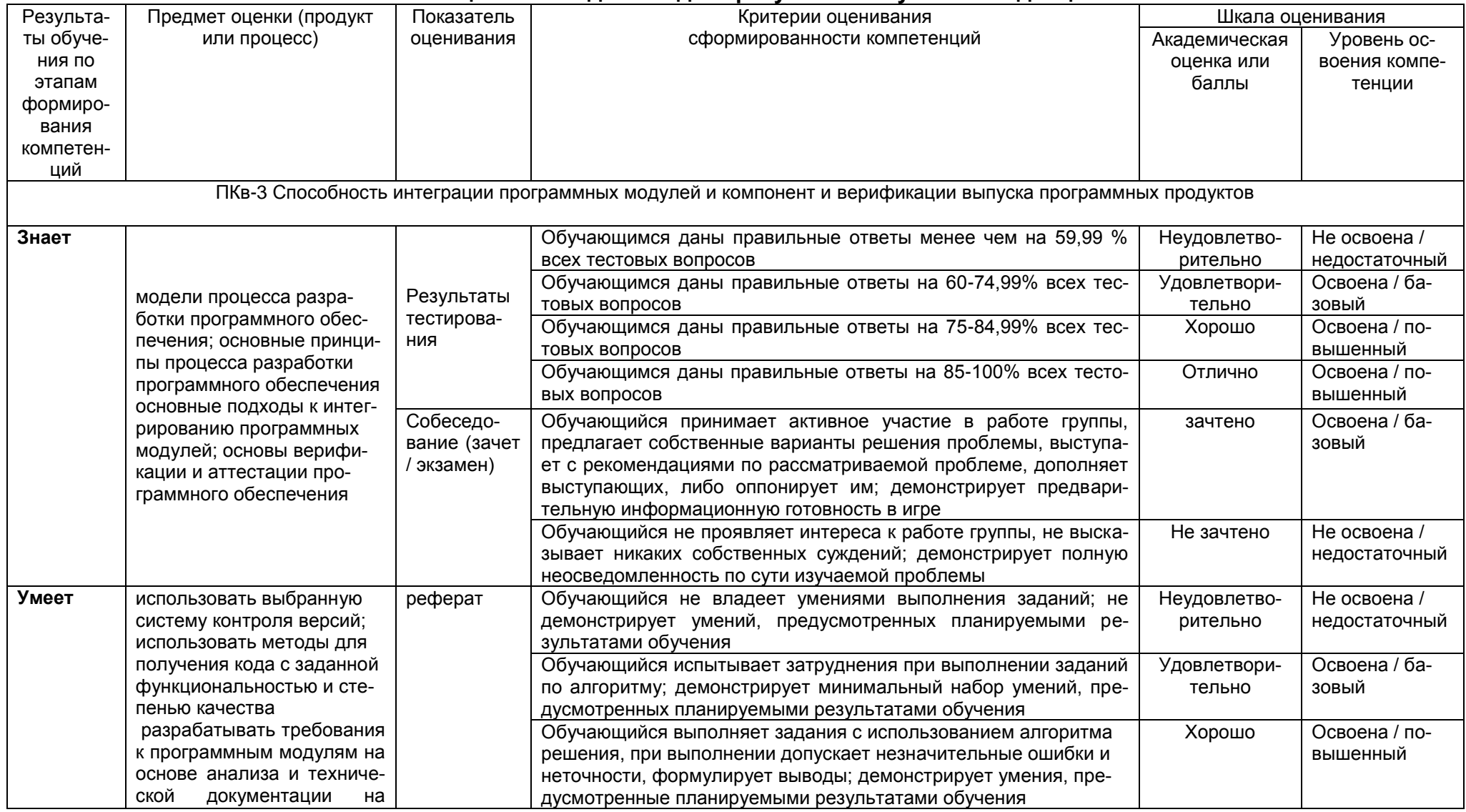

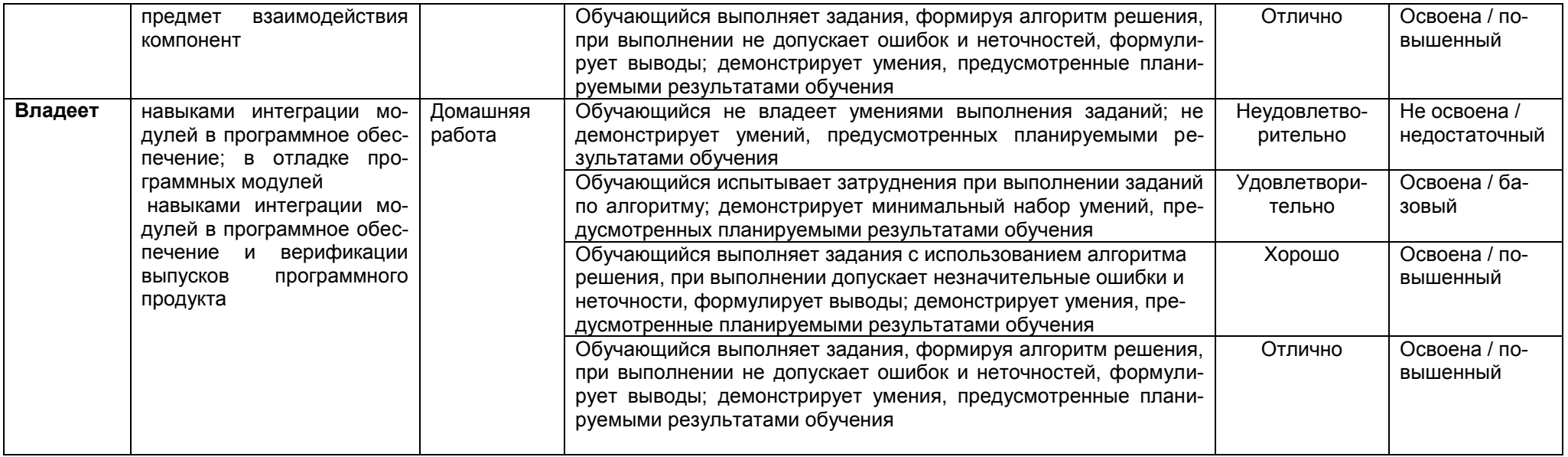

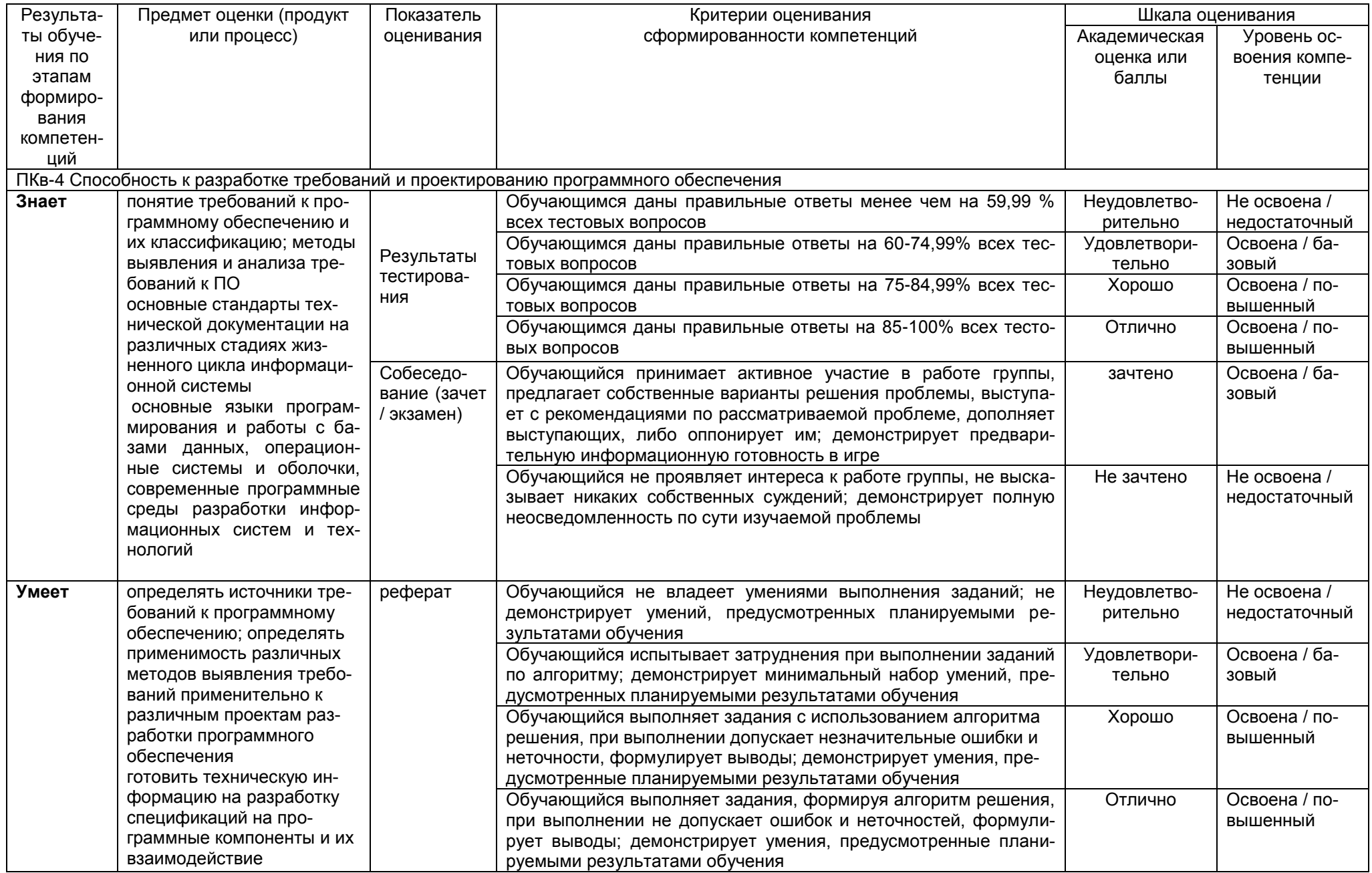

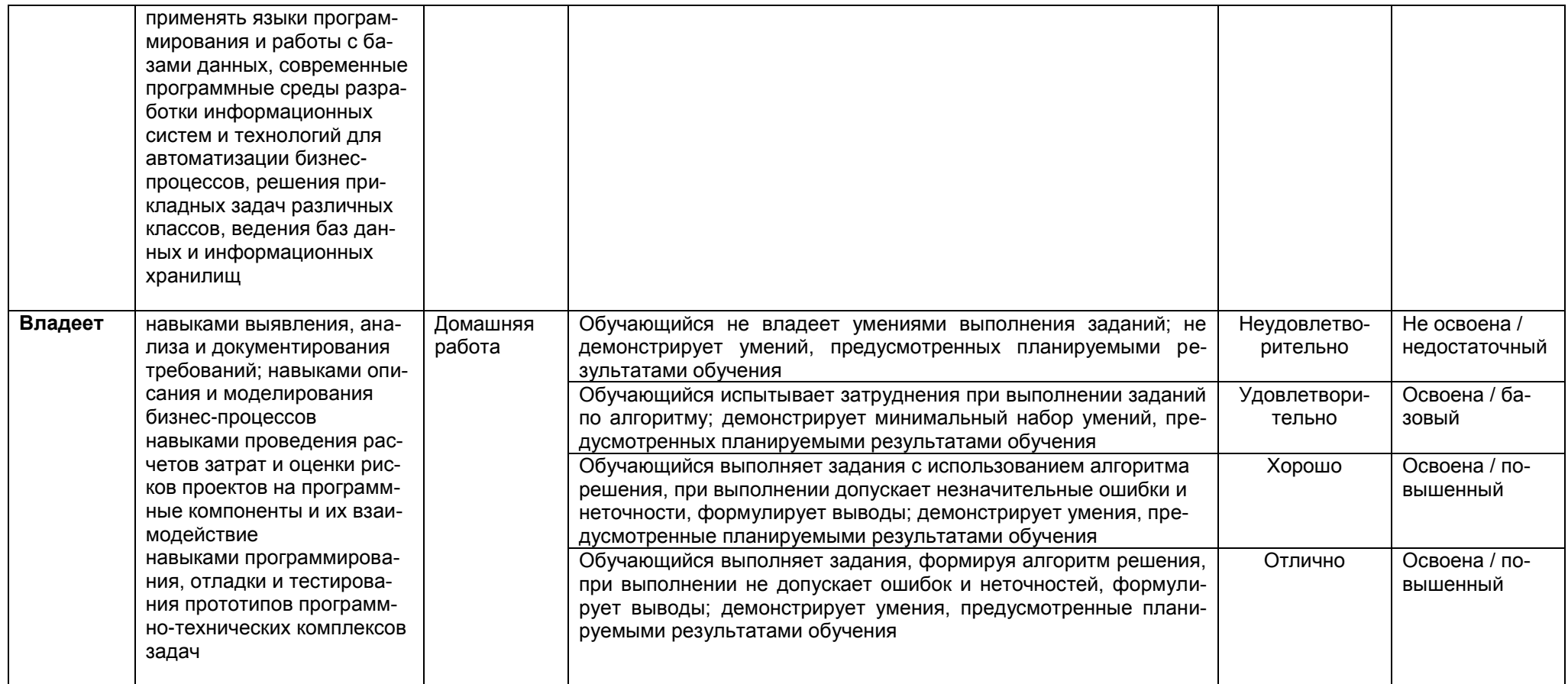